Документ подписан простой электронной подписью Информация о владельце:

ФИО: Агафонов А**лазании & Атереотво науки и высшего образования российской фелерации** Должность: ди**федіе:(Рачевное государственное автономное образовательное учреждение** Дата подписания: **ВЫСЛІЕГО ОБРАЗОВАНИЯ «МОСКОВСКИЙ ПОЛИТЕХНИЧЕСКИЙ УНИВЕРСИТЕТ»** <u>Уникальный п**риевоксарский** институт (Ф</mark>ИЛИАЛ) МОСКОВСКОГО ПОЛИТЕХНИЧЕСКОГО УНИВЕРСИТЕТА</u>

2539477a8ecf706dc9cff164bc411eb6d3c4ab06

ТВЕРЖДАЮ Директор филиала А.В. Агафонов «27» мая 2024 г. M.П.

# **МЕТОДИЧЕСКИЕ УКАЗАНИЯ К ПРАКТИЧЕСКИМ ЗАНЯТИЯМ ПО ДИСЦИПЛИНЕ**

# **«ОПЦ.01 Инженерная графика»**

(код и наименование дисциплины)

Уровень профессионального образования

**Среднее профессиональное образование**

Образовательная программа

**Программа подготовки специалистов среднего звена**

Специальность **13.02.07 Электроснабжение**

Квалификация выпускника

**Техник**

Форма обучения **очная, заочная**

Год начала обучения **2024**

Чебоксары, 2024

Методические указания к практическим занятиям по учебной дисциплины ОПЦ.01 Инженерная графика обучающимися по специальности: 13.02.07 Электроснабжение.

Организация-разработчик: Чебоксарский институт (филиал) федерального государственного автономного образовательного учреждения высшего образования «Московский политехнический университет»

Разработчики: Федоров Денис Игоревич, доцент, кандидат технических наук

Методические указания одобрены на заседании кафедры (протокол № 09, от 18.05.2024).

Методические указания по выполнению практических занятий по дисциплине ОПЦ.01 «Инженерная графика*»* предназначены для обучающихся по специальности 13.02.07 «Электроснабжение ».

Результатом освоения дисциплины является готовность обучающегося к выполнению вида профессиональной деятельности по специальности 13.02.07 Электроснабжение и составляющих его профессиональных компетенций, а также общих компетенций, формирующихся в процессе освоения ППССЗ в целом.

Рабочей программой дисциплины предусмотрено выполнение обучающимися практических занятий.

Цель изучения курса – изучение теоретических и методологических основ выполнения чертежей; формирование у студентов представления о комплексные чертежи геометрических тел и проекции точек, лежащих на их поверхности, в ручной и машинной графике; овладение базовым понятийным аппаратом дисциплины; изучение процесса выполнения эскизов, технических рисунок и чертежей деталей, их элементов, узлов в ручной и машинной графике; читать чертежи, технологические схемы, спецификации и технологическую документацию по профилю специальности; создание графических изображений технологического оборудования и технологических схем в ручной и машинной графике; реализация полученных знаний по оформлению технологической и конструкторской документации в соответствии с действующей нормативно-технической документацией.

Цель работ – углубление, расширение и закрепление знаний, полученных на теоретических занятиях по данной дисциплине.

Состав и содержание практических занятий направлены на реализацию федеральных государственных требований к минимуму содержания и уровню подготовки выпускников.

Они должны охватывать весь круг профессиональных умений, на подготовку к которым ориентирована данная дисциплина и вся подготовка специалиста.

Обучение может осуществляться в различных формах – лекциях, практических занятиях и др. При этом важная роль в процессе обучения обучающегося – техника отводится его самостоятельной работе.

Однако кроме теоретических знаний, технику требуются и практические навыки, необходимые каждому специалисту в области электроснабжения.

Практические знания обучающиеся приобретают на практических занятиях. Путем практических занятий проверяются результаты самостоятельной подготовки и происходит оценка знаний. Все это позволяет обучающимся закрепить, углубить, уточнить полученную из соответствующих источников.

Таким образом, основная задача практических занятий по курсу научить обучающихся оформлять технологическую и конструкторскую документацию в соответствии с действующей нормативно-технической документацией; выполнять эскизы, технические рисунки и чертежи деталей, их элементов, узлов в ручной и машинной графике.

Текущий контроль: опрос и выполнение чертежей на лабораторных и практических занятиях; тестирование.

Итоговый контроль – экзамен.

Формы и методы учебной работы: лекции, лабораторные и практические занятия; выполнение чертежей; тесты.

Критериями оценки результатов практических работ является:

 выполнять графические изображения технологического оборудования и технологических схем в ручной и машинной графике;

 выполнять комплексные чертежи геометрических тел и проекции точек, лежащих на их поверхности, в ручной и машинной графике;

 выполнять эскизы, технические рисунки и чертежи деталей, их элементов, узлов в ручной и машинной графике;

 оформлять технологическую и конструкторскую документацию в соответствии с действующей нормативно-технической документацией;

 читать чертежи, технологические схемы, спецификации и технологическую документацию по профилю специальности.

Выполнение чертежей может быть представлено в письменной или устной форме, по заданию преподавателя. Чертёж должен быть обоснованным, со ссылками на соответствующие нормативные акты, с обоснованием позиции учащегося.

Практические занятия направлены на формирование компетенций:

**ОК 01.** Выбирать способы решения задач профессиональной деятельности применительно к различным контекстам;

**ПК 1.1.** Выполнять основные виды работ по проектированию электроснабжения электротехнического и электротехнологического оборудования.

Всего на лабораторные занятия 20 часов и практические занятия – 20 часов (по очной форме обучения)

Всего на лабораторные занятия 6 часов и практические занятия – 8 часов (по заочной форме обучения)

1. Правила оформления чертежей устанавливают ГОСТ «Единой системы конструкторской документации» (ЕСКД). Среди конструкторских документов первое место занимают чертежи. Установление единых правил выполнения и оформления чертежей способствует созданию технического языка. ЕСКД содержит комплекс стандартов, обеспечивающих единство их оформления. ЕСКД – это комплекс государственных стандартов, устанавливающих взаимосвязанные нормы и правила по разработке, оформлению и обращению конструкторской документации. Стандарты ЕСКД распределены на девять классификационных групп (таблица 1). В каждой классификационной группе может насчитываться 99 стандартов. Обозначение стандартов производится по правилам, установленным в ГОСТ 1.0.

Обозначение стандарта состоит из:

- индекса категории стандарта –  $\Gamma$ ОСТ;

- цифры 2, присвоенной комплексу стандартов ЕСКД;

- цифры (после точки), обозначающей номер группы стандартов в соответствии с таблицей 1;

- двузначного числа, определяющего порядковый номер стандарта в данной группе;

- двух последних цифр (после тире), указывающих две последние цифры года утверждения стандарта.

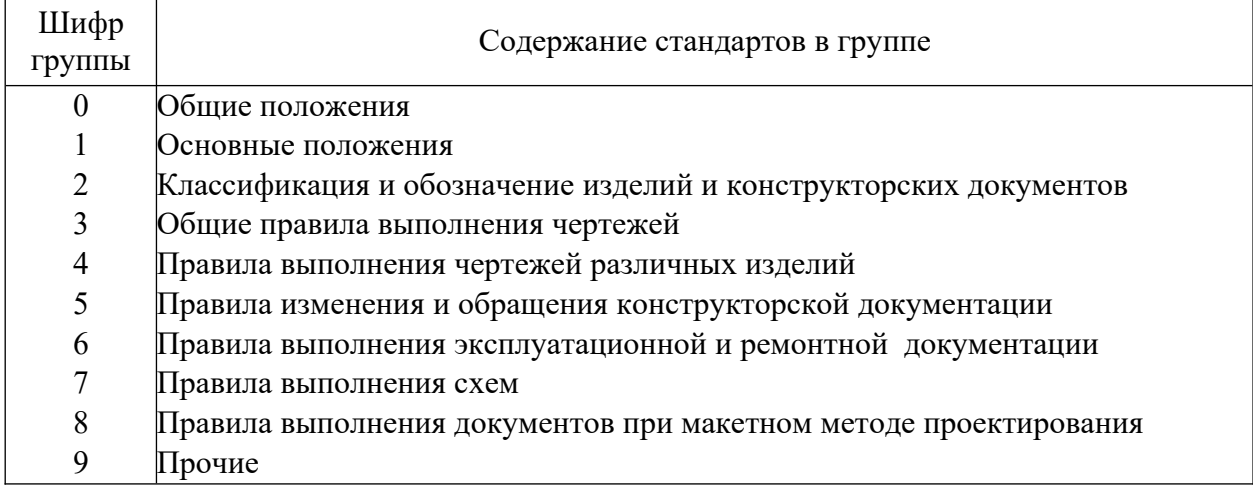

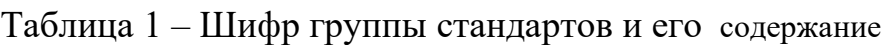

2. Форматы листов бумаги для выполнения чертежей определяются размерами внешней рамки и выполняются сплошной тонкой линией в соответствии с ГОСТ 2.301- 68\*.

Формат с размерами сторон  $1189\times841$  мм, плошаль которого равна 1 м<sup>2</sup>. и другие форматы, полученные путем последовательного деления его на две равные части параллельно меньшей стороне соответствующего формата, принимаются за основные.

Обозначения и размеры основных форматов указаны в таблице 2.

| Обозначение<br>формата | Размеры формата, мм |
|------------------------|---------------------|
| A 0                    | 841x1189            |
| Αl                     | 594x841             |
| A 2                    | 420x594             |
| A <sub>3</sub>         | 297x420             |
| A 4                    | 210x297             |

Таблица 2 – Размеры сторон форматов

Образование основных и дополнительных форматов смотри рисунок 1. Кратность форматов листов приведена в таблице 3.

| Кратность | Формат         |                |                |                |                |  |
|-----------|----------------|----------------|----------------|----------------|----------------|--|
|           | A <sub>0</sub> | A <sub>1</sub> | A <sub>2</sub> | A <sub>3</sub> | A <sub>4</sub> |  |
|           | 1189×1682      |                |                |                |                |  |
|           | 1189×2523      | 841×1783       | 594×1261       | 420×891        | 297×630        |  |
|           |                | 841×2378       | 594×1682       | 420×1189       | 297×841        |  |
|           |                |                | 594×2102       | 420×1486       | 297×1051       |  |
|           |                |                |                | 420×1782       | 297×1261       |  |
|           |                |                |                | 420×2080       | 297×1471       |  |
|           |                |                |                |                | 297×1682       |  |
|           |                |                |                |                | 297×1892       |  |

Таблица 3 – Размеры форматов

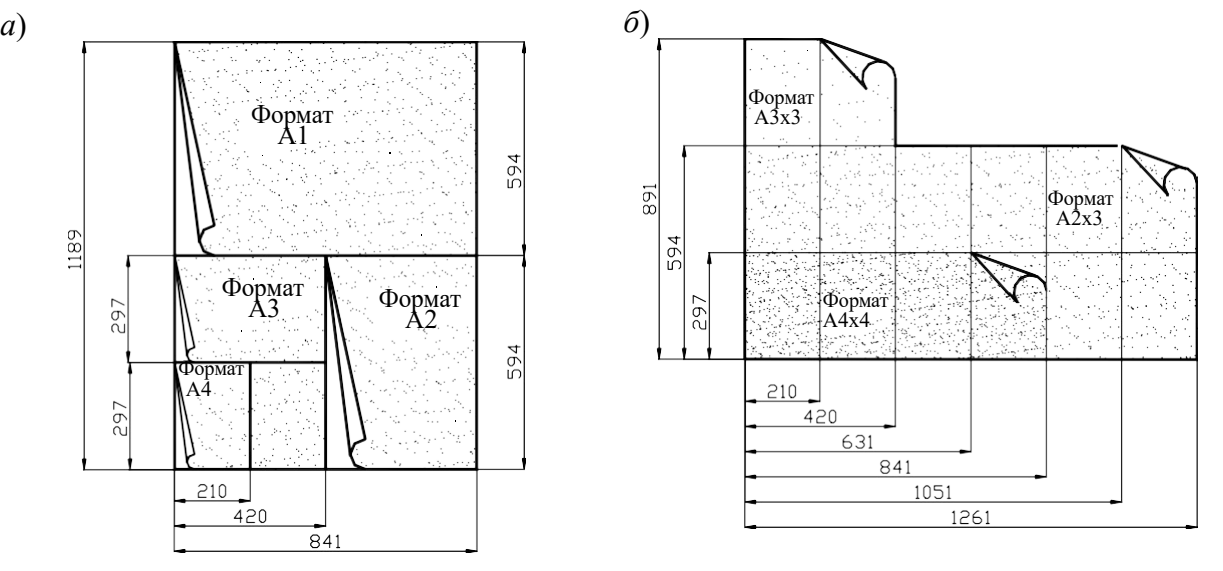

Рисунок 1 – Образование и обозначение форматов: *а*) – основных; б) – дополнительных

3. В соответствии с ГОСТ 2.104-68\* чертеж оформляют рамкой, проведенной с трех сторон на расстоянии 5 мм от границ формата, а с четвертой стороны (слева) – на расстоянии 20 мм для брошюровки.

#### **Практическое занятие по теме 1.1. Основные сведения по оформлению чертежей**

#### **Форма работы:** выполнение чертежей

**Цель**: Сформировать представление об основных стандартах оформления чертежей. Изучить форматы чертежей, масштабы, линии чертежа, основные надписи, правила выполнения надписей на чертежах.

#### **Количество часов:** 2 часа

**Коды формируемых компетенций:** ОК 01, ПК 1.1

#### **Устный опрос:**

1. Что является основным элементом выполнения любого чертежа?

2. Что такое чертёж детали? Требования к чертежам деталей.

3. ГОСТ 2.302-68 – масштабы. Что такое масштаб?

4. В каком масштабе рекомендуется выполнять чертёж изделия?

5. Наименование линий и их примерное начертание толщиной по отношению к толщине основной линии.

#### **Критерии оценивания:**

Оценка «5» - выставляется обучающимся, освоившим все предусмотренные профессиональные и общие компетенции, обнаружившим всестороннее, систематическое и глубокое знание учебно-программного материала, умение свободно выполнять задания, предусмотренные программой, усвоивший основную и знакомый с дополнительной литературой, рекомендованной программой, продемонстрировавшим умение применять теоретические знания для решения практических задач, умеющим находить необходимую информацию и использовать ее, а также усвоившим взаимосвязь основных понятий дисциплины, проявившим творческие способности в понимании, изложении и использовании учебно-программного материала.

Оценка «4» - выставляется обучающимся, овладевшим общими и профессиональными компетенциями, продемонстрировавшим хорошее знание учебно-программного материала, успешно выполняющим предусмотренные в программе задания, усвоившим основную литературу, рекомендованную в программе, а также показавшим систематический характер знаний по дисциплине, способным к их самостоятельному пополнению и обновлению в ходе дальнейшей учебной работы и профессиональной деятельности.

Оценка «3» - выставляется обучающимся, обнаружившим знание основного учебно-программного материала в объеме, необходимом для дальнейшей учебы и предстоящей работы по специальности, справляющемуся с выполнением заданий, предусмотренных программой, знакомым с основной литературой, рекомендованной программой, допустившим погрешности в устном ответе и при выполнении заданий, но обладающим необходимыми знаниями для их устранения под руководством

преподавателя. Общие и профессиональные компетенции у таких обучающихся сформированы либо сформированы частично и находятся на стадии формирования, но под руководством преподавателя будут полностью сформированы.

Оценка «2» - выставляется обучающимся, обнаружившим пробелы в знаниях основного учебно-программного материала, допустившим принципиальные ошибки в выполнении предусмотренных программой заданий, если общие и профессиональные компетенции не сформированы, виды профессиональной деятельности не освоены, если не могут продолжить обучение или приступить к профессиональной деятельности по окончании техникума без дополнительных занятий по соответствующей дисциплине

### **Выполнение заданий:**

#### **Задача 1: Графическая работа «Линии и шрифт»**

Вычертить приведенные лини и изображения, соблюдая указанное их расположение. Толщину линий выполнять в соответствии с ГОСТ 2.303-68, размеры не наносить.

#### **Решение:**

1. Выполнение задания удобнее начинать с проведения через середину внутренней рамки чертежа тонкой вертикальной линии, на которой делают пометки в соответствии с размерами, приведенными в задании.

2. Через намеченные точки проводят тонкие вспомогательные горизонтальные линии. На вертикальных осях, предназначенных для окружностей, наносят точки, через которые проводят окружности, указанные в задании.

3. При выполнении тонких линий рекомендуется применять карандаш марки Т. Обводить линии надо карандашом ТМ, М. В циркуль следует вставлять грифель марки М.

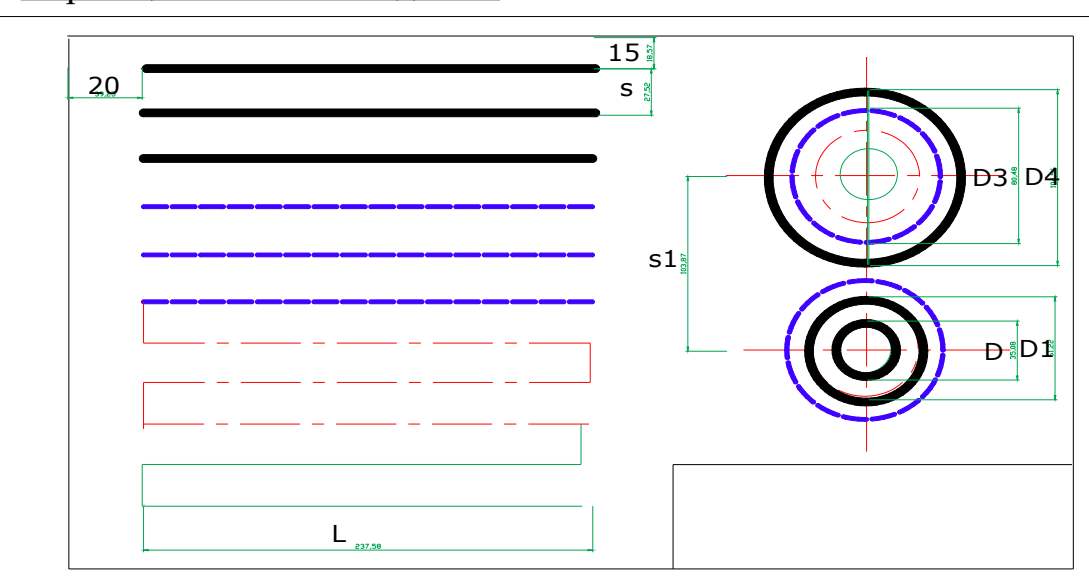

Образец выполнения задания:

#### **Задача 2:**

Вычерчивание линий различных типов, построение контура технической детали, написание букв, цифр, слов чертежным шрифтом размером № 10 тип Б, заполнение основной надписи на формате А3 в соответствии с заданием.

#### **Порядок выполнения работы:**

Работа выполняется в три этапа.

Первый этап – на левой части формата А3 (предварительно формат делится пополам тонкой линией) выполняется задание «Линии чертежа».

Согласно варианту задания вычерчиваются предложенные линии (сплошная основная, сплошная тонкая, штриховая, штрихпунктирная, волнистая), а также концентрические окружности, выполненные различными типами линий и контур простейшей детали со штриховкой.

Размеры на чертеже НЕ ПРОСТАВЛЯЮТСЯ.

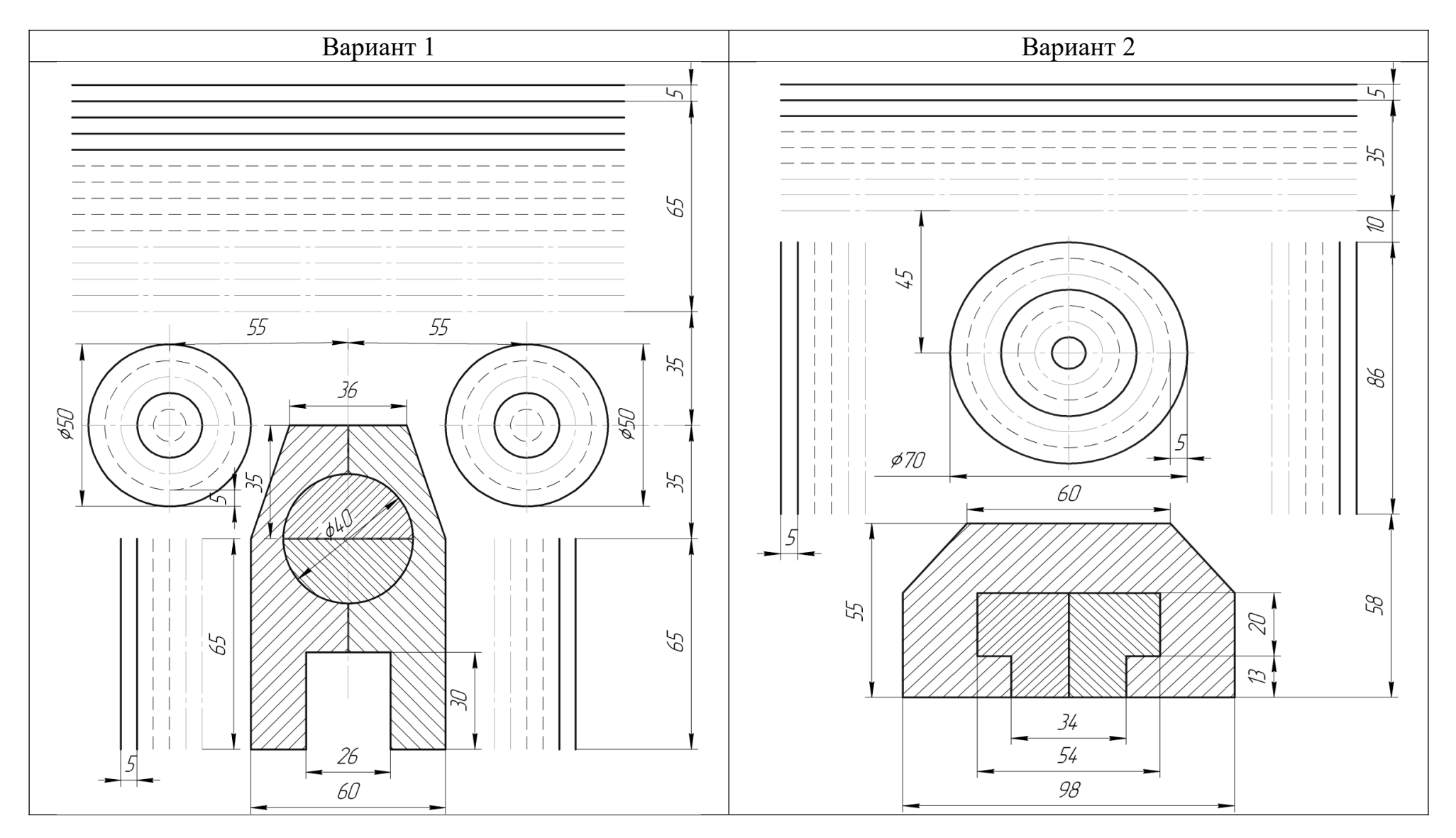

# **Варианты задания «Линии чертежа» к графической работе № 1**

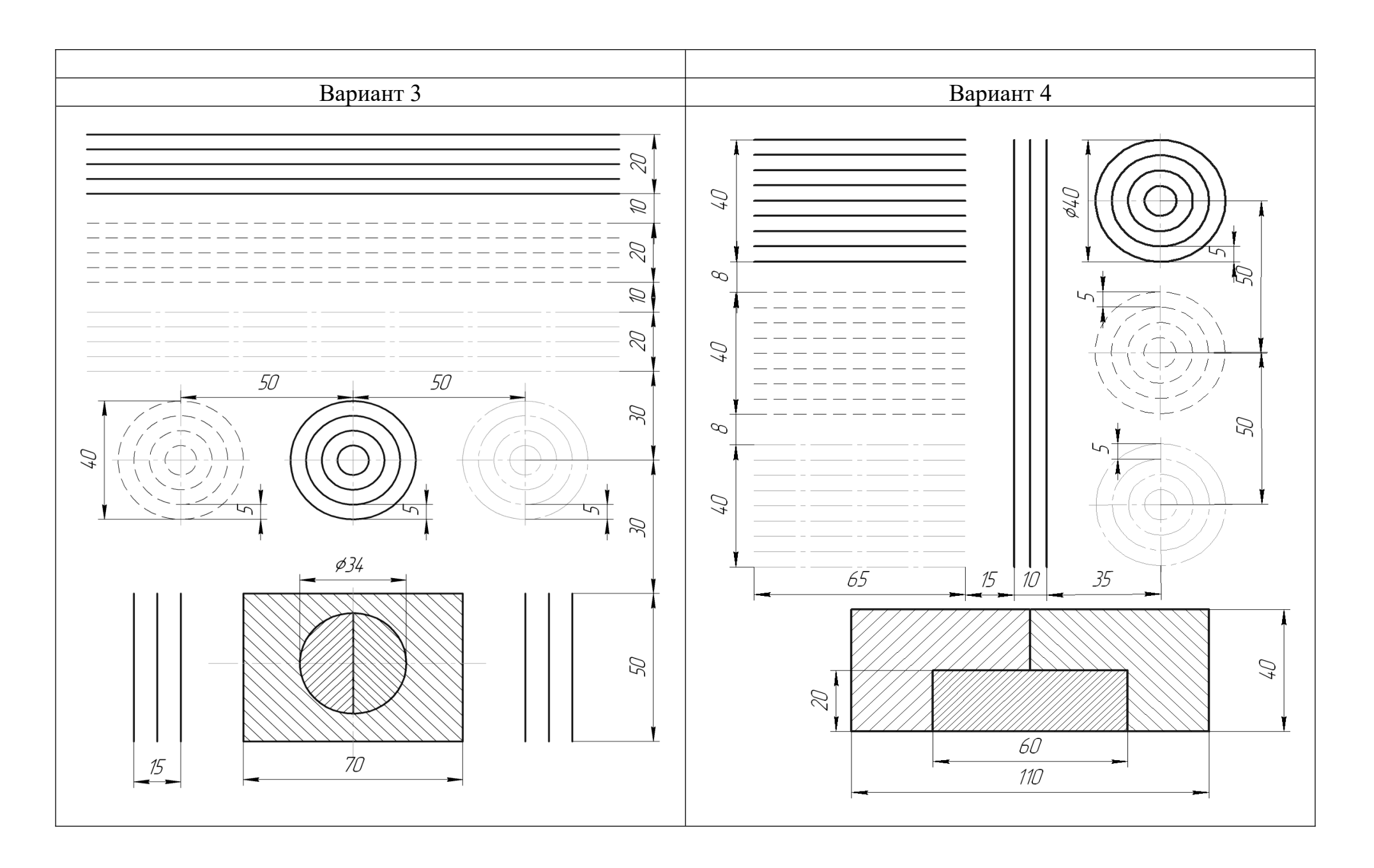

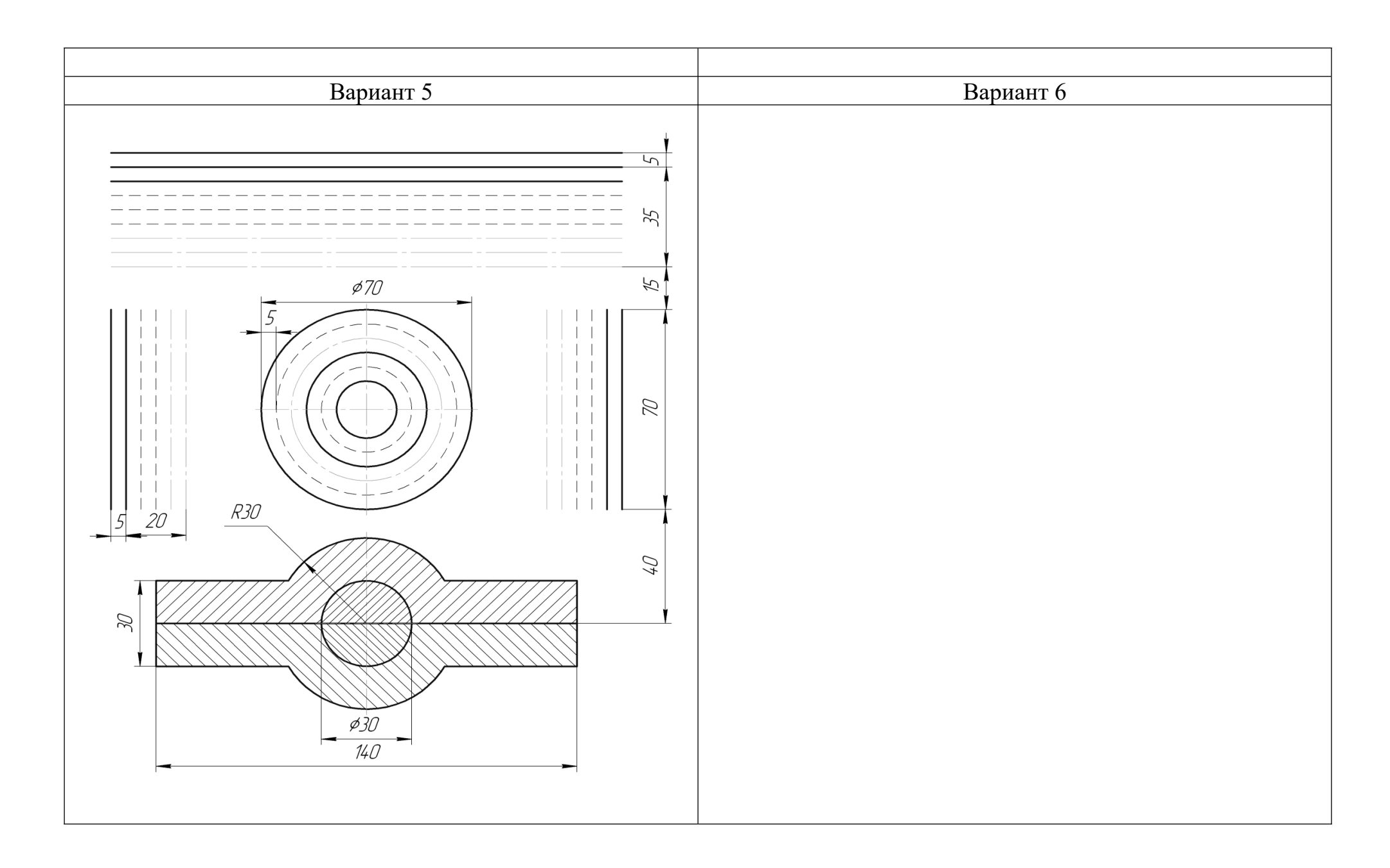

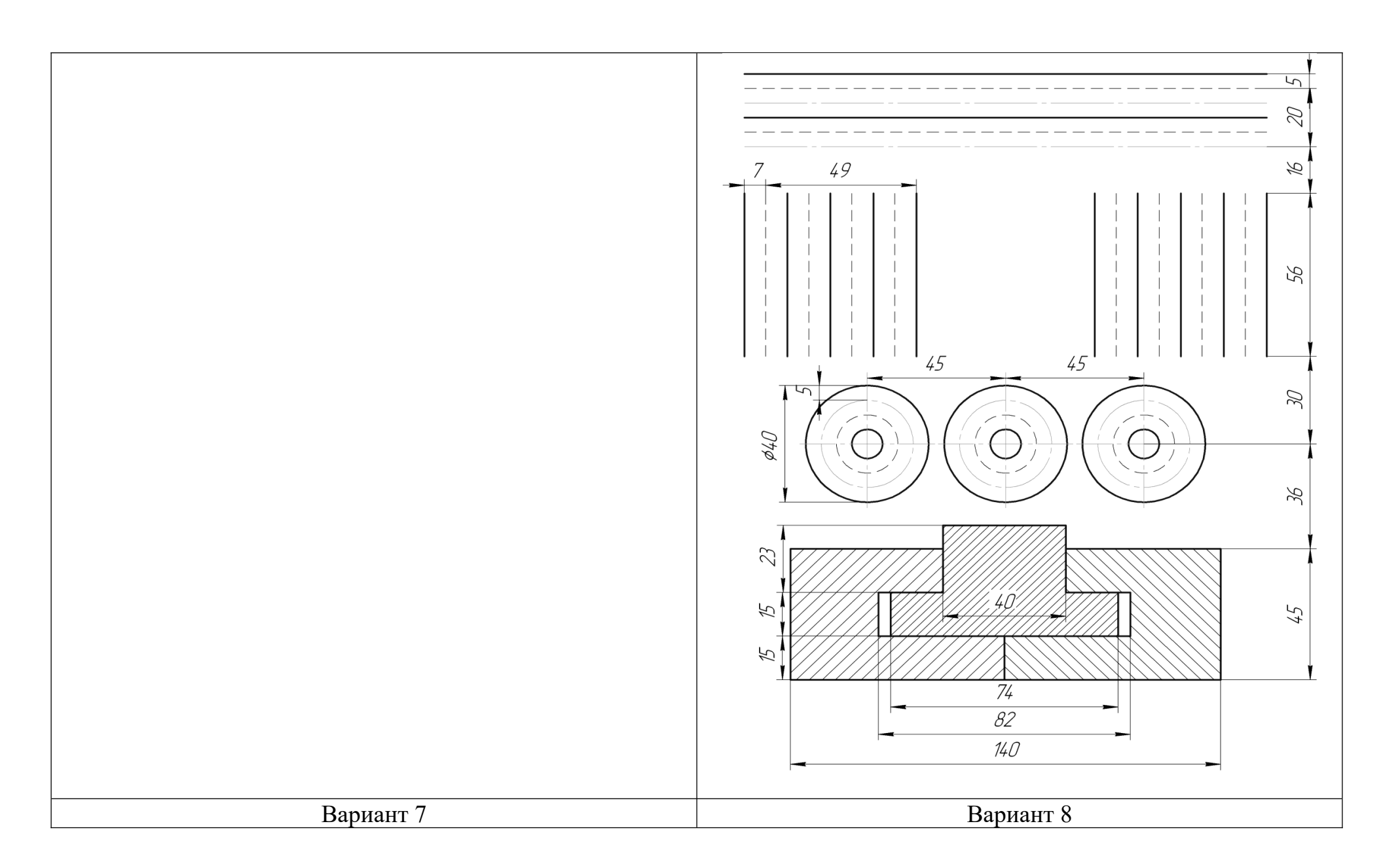

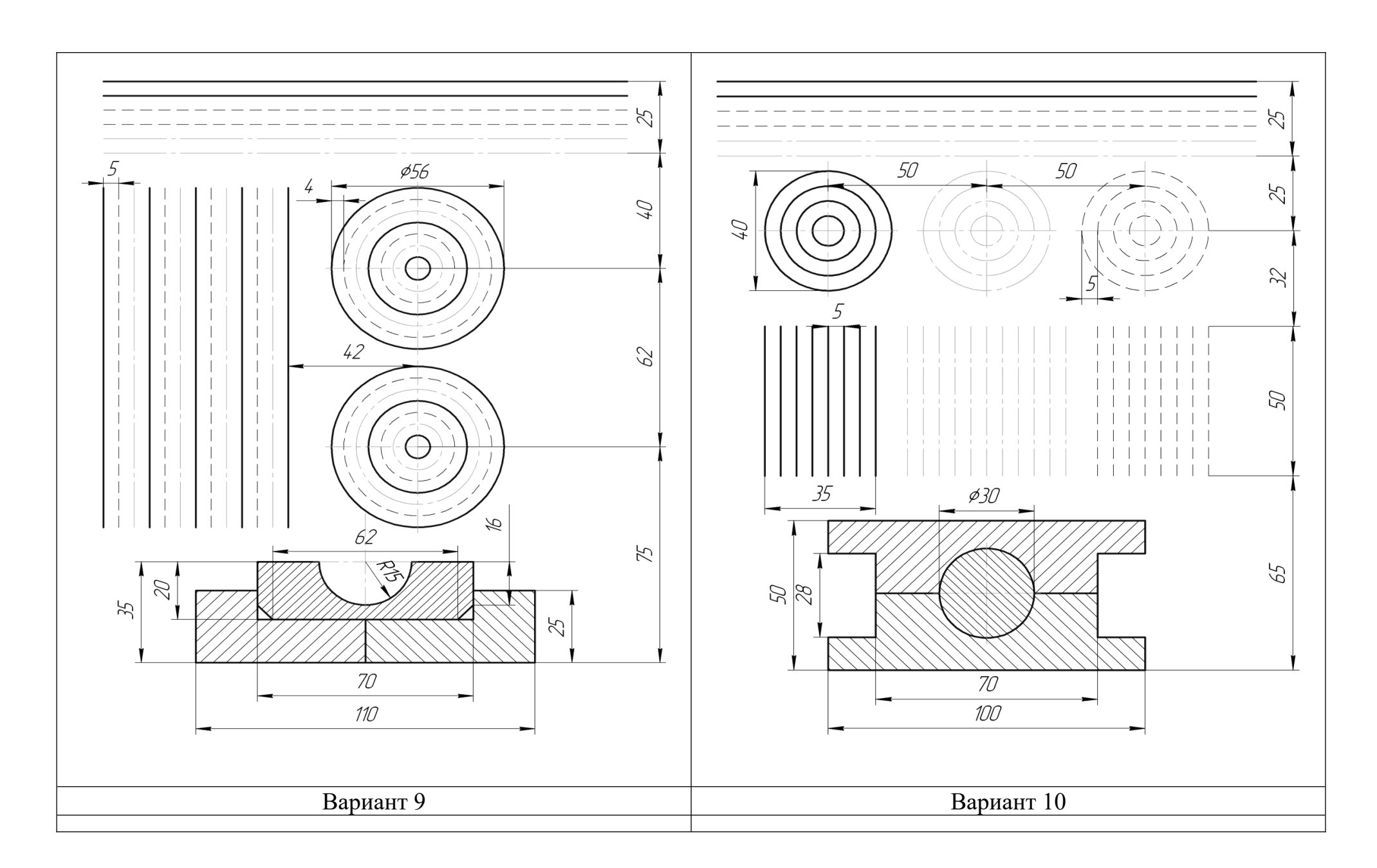

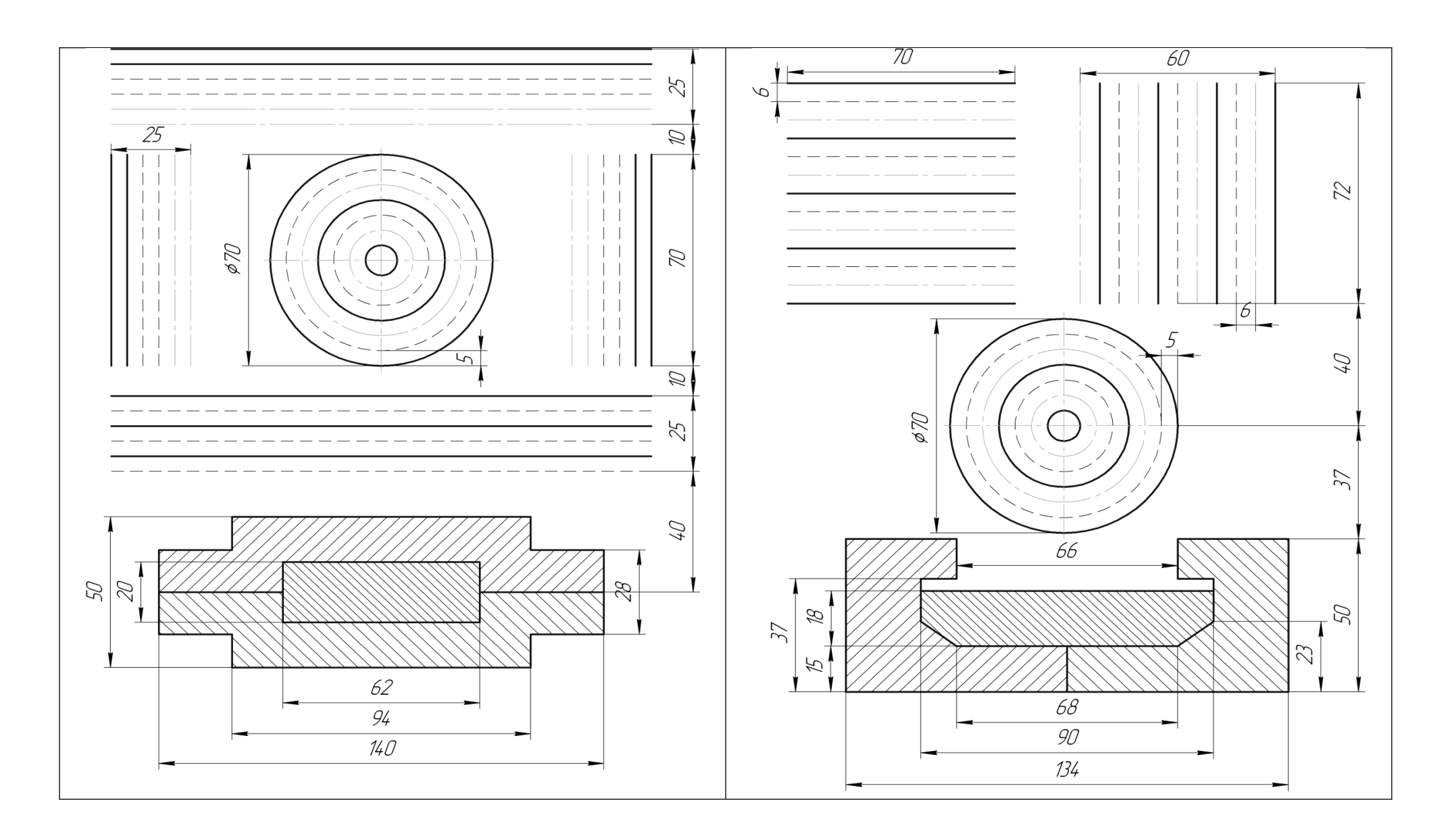

# **Контрольные вопросы**

1. Правила выполнения чертежа и его содержание.

2. Какие стандартные масштабы вы знаете и их обозначение на чертежах?

3. Что представляют собой сочетания элементов геометрических тел и поверхностей и где они встречаются?

### **Критерии оценивания:**

Оценка «5» - задание выполнено верно, грамотно оформлено решение, даны развернутые ответы на дополнительные вопросы к заданию;

Оценка «4» - задние выполнено верно, допущены несущественные ошибки в оформлении решения, даны не все ответы на дополнительные вопросы к заданию;

Оценка «3» - имеются неточности в выполнении задания даны не все ответы на дополнительные вопросы к заданию;

Оценка «2» - задание не выполнено или выполнено неверно, ответы на дополнительные вопросы к заданию не даны.

# **Тестирование:**

1. Правильный вариант затачивания карандаша:

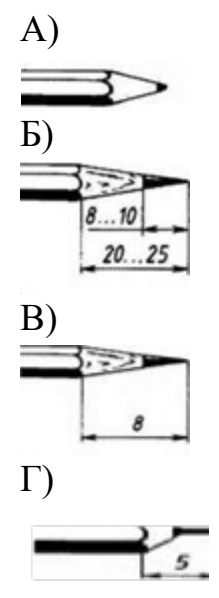

2. При выполнении чертежей применяют линии установленные ЕСКД ….

- A) сплошная тонкая линия
- Б) по усмотрению чертежника
- В) различной толщины и начертания

Г) одинаковой толщины и начертания

3. Для изображения видимых контуров предмета, рамки и граф основной надписи применяют …. A) любую линию

- Б) штриховую линию
- В) сплошную толстую основную линию
- Г) сплошную тонкую линию
	- 4. Какое назначение имеет сплошная волнистая линия на чертеже?
- A) только из точек
- Б) штрихов и точек между ними
- В) отдельных штрихов
- Г) сплошной линии
	- 5. Для нанесения оси симметрии детали применяют линию ….
- А) волнистую линию
- Б) штрихпунктирную линию
- В) размерную линию
- Г) сплошную толстую линию

### **Критерии оценивания:**

- Оценка «5» не менее 80% правильных ответов;
- Оценка «4» 65-79% правильных ответов;
- Оценка «3» 50-64% правильных ответов;
- Оценка «2» менее 50% правильных ответов.

# **Практическое занятие по теме 1.2. Чертежный шрифт и выполнение надписей на чертежах**

**Форма работы:** выполнение чертежей

**Цель**: Сформировать представление о чертежных шрифтах и о выполнении надписей на чертежах

**Количество часов:** 2 часа

**Коды формируемых компетенций:** ОК 01, ПК 1.1

### **Устный опрос:**

- 1. Геометрические тела. Формы геометрических тел.
- 2. Что такое многогранник, грань, ребро, вершина?
- 3. Используются ли проекции чертежа при его чтении?
- 4. Способы деления окружности на шесть, пять, семь равных частей.
- 5. Какая информация, касающаяся технологического процесса изготовления детали, указывается на чертеже?
- 6. Что требуется для чтения сложного заводского чертежа?

### **Критерии оценивания:**

Оценка «5» - выставляется обучающимся, освоившим все предусмотренные профессиональные и общие компетенции, обнаружившим всестороннее, систематическое и глубокое знание учебно-программного материала, умение свободно выполнять задания, предусмотренные

программой, усвоивший основную и знакомый с дополнительной литературой, рекомендованной программой, продемонстрировавшим умение применять теоретические знания для решения практических задач, умеющим находить необходимую информацию и использовать ее, а также усвоившим взаимосвязь основных понятий дисциплины, проявившим творческие способности в понимании, изложении и использовании учебно-программного материала.

Оценка «4» - выставляется обучающимся, овладевшим общими и профессиональными компетенциями, продемонстрировавшим хорошее знание учебно-программного материала, успешно выполняющим предусмотренные в программе задания, усвоившим основную литературу, рекомендованную в программе, а также показавшим систематический характер знаний по дисциплине, способным к их самостоятельному пополнению и обновлению в ходе дальнейшей учебной работы и профессиональной деятельности.

Оценка «3» - выставляется обучающимся, обнаружившим знание основного учебно-программного материала в объеме, необходимом для дальнейшей учебы и предстоящей работы по специальности, справляющемуся с выполнением заданий, предусмотренных программой, знакомым с основной литературой, рекомендованной программой, допустившим погрешности в устном ответе и при выполнении заданий, но обладающим необходимыми знаниями для их устранения под руководством преподавателя. Общие и профессиональные компетенции у таких обучающихся сформированы либо сформированы частично и находятся на стадии формирования, но под руководством преподавателя будут полностью сформированы.

Оценка «2» - выставляется обучающимся, обнаружившим пробелы в знаниях основного учебно-программного материала, допустившим принципиальные ошибки в выполнении предусмотренных программой заданий, если общие и профессиональные компетенции не сформированы, виды профессиональной деятельности не освоены, если не могут продолжить обучение или приступить к профессиональной деятельности по окончании техникума без дополнительных занятий по соответствующей дисциплине

#### **Выполнение заданий:**

Примеры задач для практических занятий:

**Задача 1:** Шрифтом размера 10 типа Б написать изображенные буквы, цифры и слова.

**Решение:** 1. Подготовить формат А4 с рамкой и основной надписью.

2. Выполнение задания начинать с нанесения вспомогательной сетки сплошными тонкими линиями. Проводят все вспомогательные горизонтальные линии, определяющие границы строчек шрифта. Расстояние между строчками 15 мм.

3. Отложить высоту шрифта. На основаниях полученных строк следует отложить отрезки, равные ширине букв плюс расстояние между буквами.

Наклонные линии для сетки под углом 75° проводят через намеченные точки. 4. Карандаш затачивается в зависимости от толщины шрифта.

**Задание 2 «Чертежный шрифт»** 

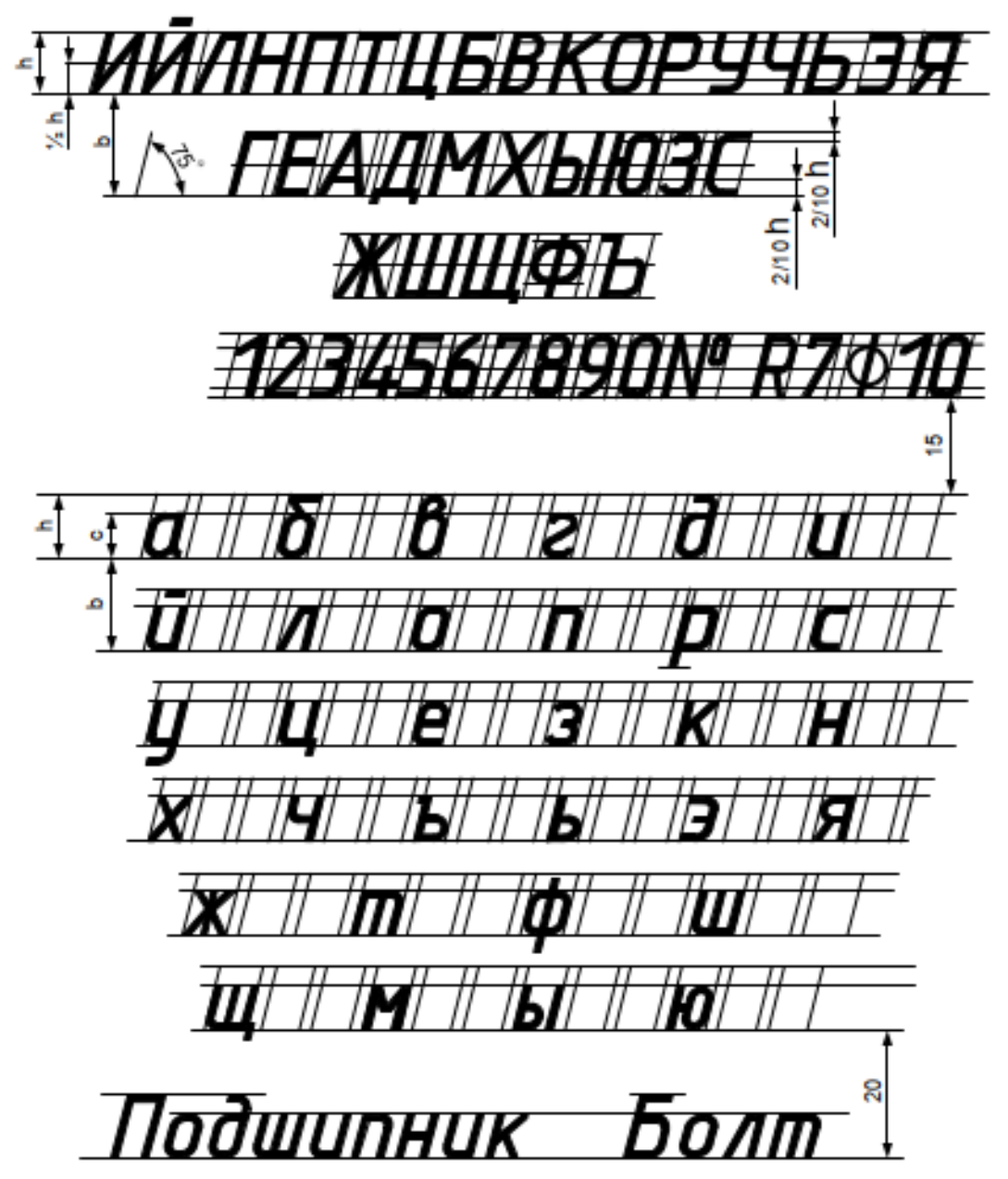

#### **Выполнение заданий**:

Задание «Заполнение основной надписи».

Все студенты заполняют основную надпись по форме 1 в соответствии с ГОСТ 2.104-2006.

В правом нижнем углу чертежа должна быть выполнена основная надпись по форме 1 согласно ГОСТ 2. 104–68\*. Образец оформления формата А4 с основной надписью по форме 1 приведен на рисунке. Форма 1 используется для чертежей и схем (первый лист).

При заполнении граф основной надписи указывают:

в графе 1 – наименование изделия;

в графе 2 – обозначение документа по ГОСТ 2.201-68;

в графе 3 – обозначение материала;

в графе 4 – литеру, присвоенную данному документу по ГОСТ 2.103- 68\*.

В учебных чертежах следует написать букву «У», что обозначает «Учебный»;

в графе 5 – массу изделия;

в графе 6 – масштаб, который проставляется в соответствии с ГОСТ 2.302-68\*;

в графе 7 – наименование организации;

в графе 8 – фамилия лиц, подписавших документ;

в графе 9 – подписи;

в графе 10 – даты подписания документов;

в графе 11 – порядковый номер листа.

в графе 12 – общее количество листов документа;

#### **Контрольные вопросы:**

- 1. Деление окружности на любое число равных частей с помощью таблицы коэффициентов для подсчета длины хорды.
- 2. Как правильно пользоваться чертёжными инструментами?
- 3. Требования к чертёжным инструментам

#### **Критерии оценивания:**

Оценка «5» - задание выполнено в полном объеме; чертеж выполнен аккуратно; выдержана толщина всех линий; выдержаны параметры шрифта; размеры нанесены в соответствии с ГОСТ; рационально использовано поле чертежа; основная надпись соответствует ГОСТ;

Оценка «4» - задание выполнено в полном объеме; чертеж выполнен аккуратно; отдельные неточности в начертании линий; выдержаны параметры шрифта; отдельные замечания по нанесению размеров; чертеж

выполнен не по центру формата; основная надпись соответствует ГОСТ;

Оценка «3» - задание выполнено; чертеж выполнен неаккуратно; отдельные неточности в начертании линий; не выдержан ряд параметров шрифта; избыточность или отсутствие некоторых размеров; чертеж выполнен не по центру формата; отдельные графы основной надписи не заполнены или заполнены неверно;

Оценка «2» - задание не выполнено; чертеж выполнен небрежно; разная толщина одноименных линий; параметры шрифта не выдержаны; размеры нанесены с нарушение ГОСТ; чертеж пересекает внутреннюю рамку; основная надпись не соответствует ГОСТ.

### **Тестирование:**

1. Для изображения видимых контуров предмета применяют ….

- A) любую линию
- Б) штриховую линию

В) сплошную толстую основную линию

Г) сплошную тонкую линию

2. Какое назначение имеет линия № 5?

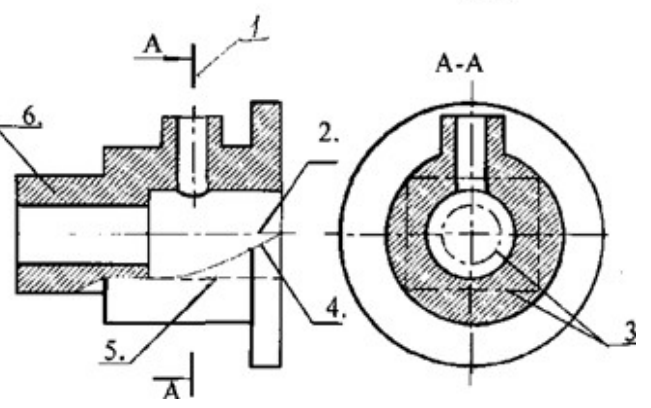

 $A - A$ 

- А) линия выносная
- Б) линия размерная
- В) линия невидимого контура
- Г) линии обрыва

3. Размерные и выносные линии чертят …

- А) по усмотрению чертежника
- Б) контурной линией
- В) штриховой линией
- Г) сплошной тонкой линией

4. Пределы толщины контурной линии:

 $(A)$  0,5 ...... 1,0 мм

Б) 0,5 ...... 1,4 мм

В) 1,0 ...... 1,5 мм  $\Gamma$ ) 0,5 ...... 2,0 мм

5. На каком расстоянии от контура рекомендуется проводить размерные линии? А) от 1 до 5 мм Б) от 7 до 10 мм В) не более 10 мм  $\Gamma$ ) не менее 10 мм

#### **Критерии оценивания:**

Оценка «5» - не менее 80% правильных ответов; Оценка «4» - 65-79% правильных ответов; Оценка «3» - 50-64% правильных ответов;

Оценка «2» - менее 50% правильных ответов.

#### **Практическое занятие по теме 1.3. Геометрические построения и приемы вычерчивания контуров технических деталей**

**Форма работы:** выполнение чертежей по вычерчиванию контуров технических деталей

**Цель**: определение геометрических построений чертежей и вычерчивание контуров технических деталей; изучить правила нанесения размеров; изучить правила деления окружностей на равные части.

# **Количество часов:** 2 часа **Коды формируемых компетенций:** ОК 01, ПК 1.1

#### **Устный опрос:**

- 1. Набор чертёжных инструментов и принадлежностей. Назначение, применение.
- 2. Способы изображения предметов на плоскости.
- 3. Разъёмные соединения деталей. Каким способом и изделиями осуществляются?
- 4. Какие стандарты устанавливают единые, обязательные для всех, правила оформления чертежей? Что они обеспечивают?
- 5. Что передаёт рисунок?

#### **Критерии оценивания:**

Оценка «5» - выставляется обучающимся, освоившим все предусмотренные профессиональные и общие компетенции, обнаружившим всестороннее, систематическое и глубокое знание учебно-программного материала, умение свободно выполнять задания, предусмотренные программой, усвоивший основную и знакомый с дополнительной литературой, рекомендованной программой, продемонстрировавшим умение

применять теоретические знания для решения практических задач, умеющим находить необходимую информацию и использовать ее, а также усвоившим взаимосвязь основных понятий дисциплины, проявившим творческие способности в понимании, изложении и использовании учебно-программного материала.

Оценка «4» - выставляется обучающимся, овладевшим общими и профессиональными компетенциями, продемонстрировавшим хорошее знание учебно-программного материала, успешно выполняющим предусмотренные в программе задания, усвоившим основную литературу, рекомендованную в программе, а также показавшим систематический характер знаний по дисциплине, способным к их самостоятельному пополнению и обновлению в ходе дальнейшей учебной работы и профессиональной деятельности.

Оценка «3» - выставляется обучающимся, обнаружившим знание основного учебно-программного материала в объеме, необходимом для дальнейшей учебы и предстоящей работы по специальности, справляющемуся с выполнением заданий, предусмотренных программой, знакомым с основной литературой, рекомендованной программой, допустившим погрешности в устном ответе и при выполнении заданий, но обладающим необходимыми знаниями для их устранения под руководством преподавателя. Общие и профессиональные компетенции у таких обучающихся сформированы либо сформированы частично и находятся на стадии формирования, но под руководством преподавателя будут полностью сформированы.

Оценка «2» - выставляется обучающимся, обнаружившим пробелы в знаниях основного учебно-программного материала, допустившим принципиальные ошибки в выполнении предусмотренных программой заданий, если общие и профессиональные компетенции не сформированы, виды профессиональной деятельности не освоены, если не могут продолжить обучение или приступить к профессиональной деятельности по окончании техникума без дополнительных занятий по соответствующей дисциплине

#### **Выполнение чертежей:**

**Задача 1**. Вычертить приведенные лини и изображения, соблюдая указанное их расположение. Вычертить изображение контура деталей и нанести размеры.

**Решение:** При выполнении задачи должна соблюдаться последовательность геометрических построений. Последовательность выполнения контурного очертания детали с построением различных видов сопряжений показаны в задании.

**Задача 2.** Вычерчивание контуров деталей с делением окружности на равные части на формате А4 в соответствии с вариантом задания.

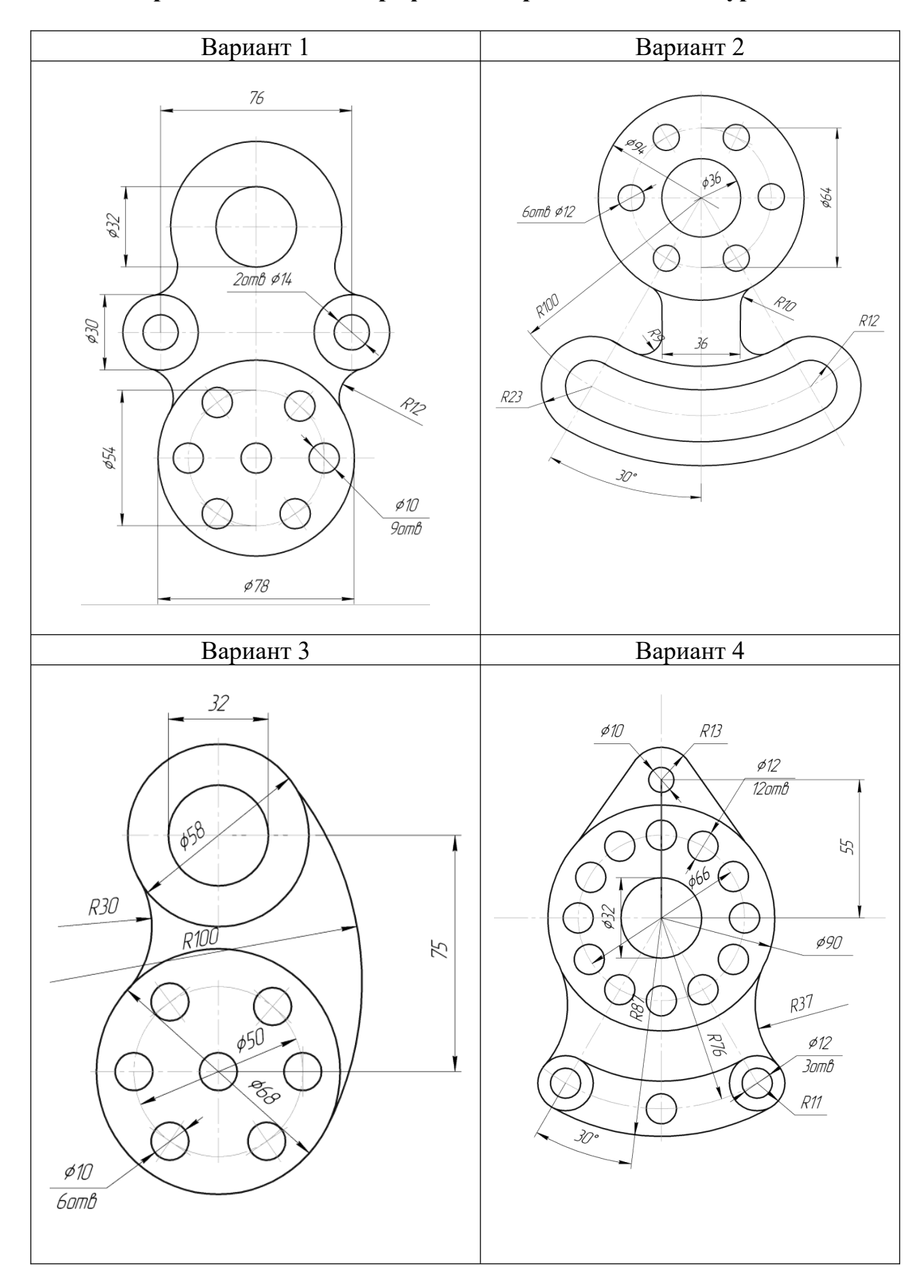

# **Варианты задания к графической работе № 2 «Контуры детали»**

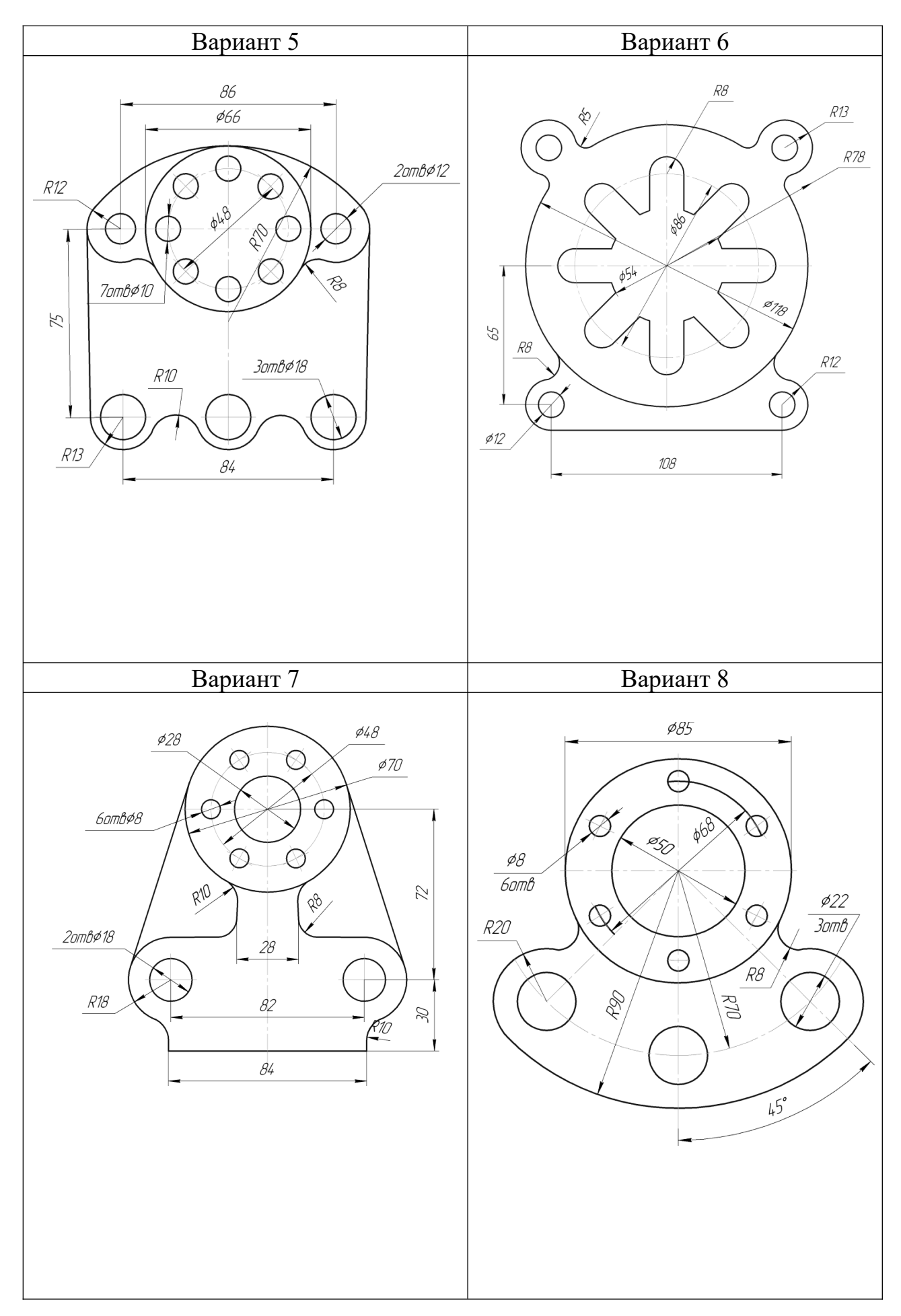

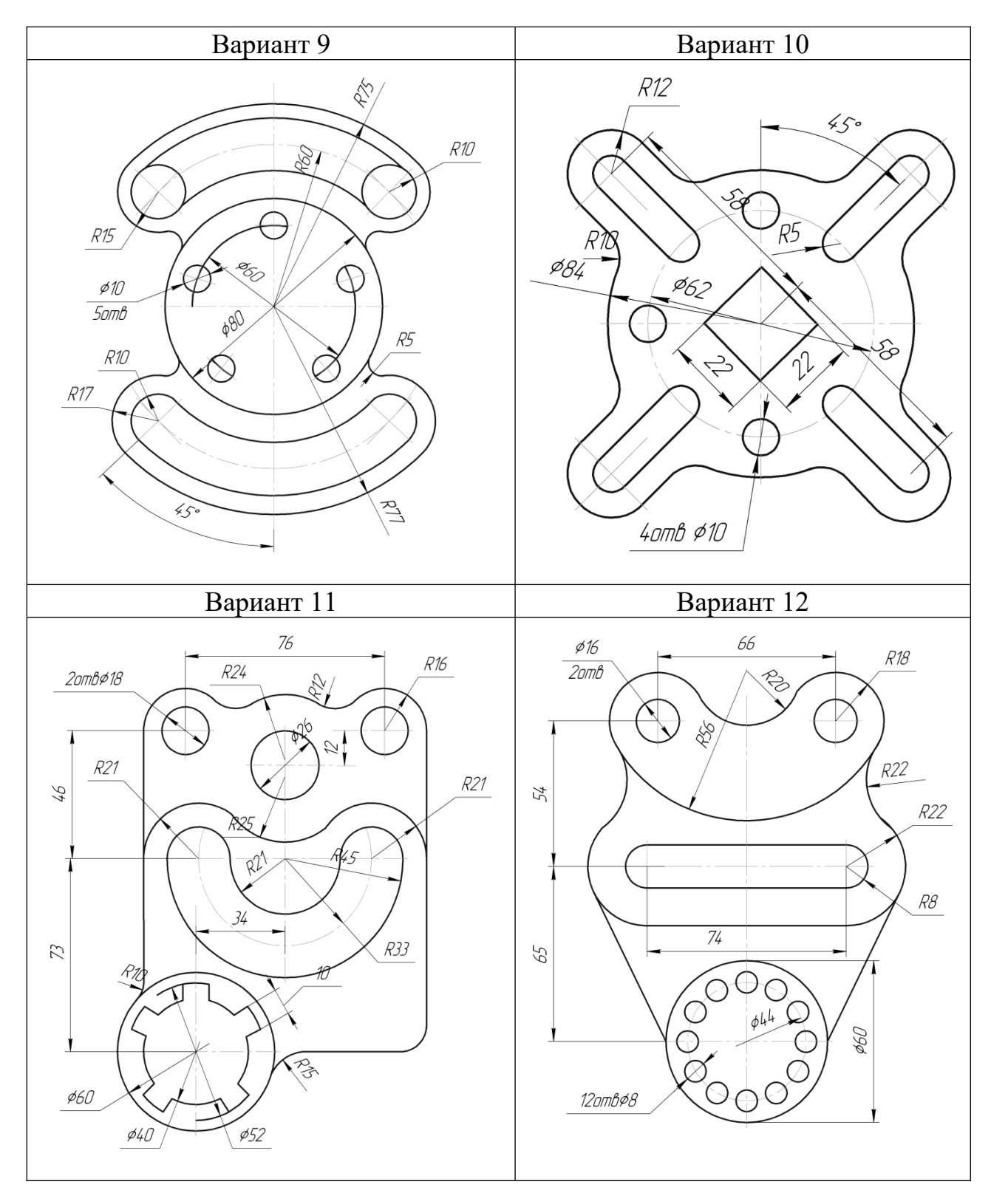

### **Порядок выполнения:**

На формате А4 выполняется чертеж детали в масштабе 1:1 с применением способов деления окружности на равные части. На чертеже проставляются размеры.

#### **Контрольные вопросы:**

- 1. Отличие чертежа от рисунка.
- 2. Рекомендуемые стандартами упрощения и условности при выполнении чертежей разъёмных соединений.
- 3. Написать шрифтом №7 любые пять прописных, четыре строчных буквы и четыре цифры.

### **Критерии оценивания:**

Оценка «5» - задание выполнено в полном объеме; чертеж выполнен аккуратно; выдержана толщина всех линий; выдержаны параметры шрифта; размеры нанесены в соответствии с ГОСТ; рационально использовано поле чертежа; основная надпись соответствует ГОСТ;

Оценка «4» - задание выполнено в полном объеме; чертеж выполнен аккуратно; отдельные неточности в начертании линий; выдержаны параметры шрифта; отдельные замечания по нанесению размеров; чертеж выполнен не по центру формата; основная надпись соответствует ГОСТ;

Оценка «3» - задание выполнено; чертеж выполнен неаккуратно; отдельные неточности в начертании линий; не выдержан ряд параметров шрифта; избыточность или отсутствие некоторых размеров; чертеж выполнен не по центру формата; отдельные графы основной надписи не заполнены или заполнены неверно;

Оценка «2» - задание не выполнено; чертеж выполнен небрежно; разная толщина одноименных линий; параметры шрифта не выдержаны; размеры нанесены с нарушение ГОСТ; чертеж пересекает внутреннюю рамку; основная надпись не соответствует ГОСТ.

### **Тестирование:**

1. Если точка лежит на прямой, то её проекция…

A) лежит вне проекции этой прямой

Б) лежит на одной проекции этой прямой

В) лежит на проекции этой прямой

Г) точка лежит в плоскости

2. Как называются три взаимно перпендикулярные плоскости в пространстве?

A) октанты

- Б) четверти
- В) плоскость
- Г) проекции

3. Какой октант изображен на рисунке?

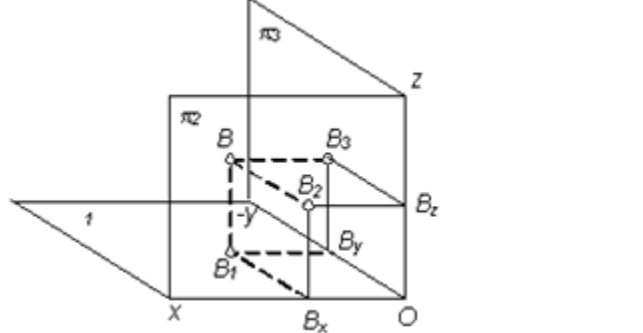

А) первый Б) третий

В) второй

Г) пятый

4. Какой октант изображен на рисунке?

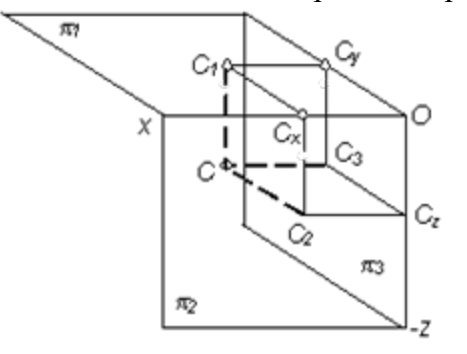

- А) второй
- Б) третий
- В) первый
- Г) четвёртый

5. Какой октант изображен на рисунке?

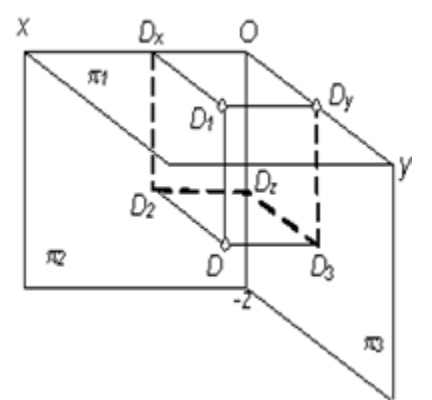

- А) пятый Б) первый
- В) второй
- Г) четвёртый

#### **Критерии оценивания:**

Оценка «5» - не менее 80% правильных ответов;

Оценка «4» - 65-79% правильных ответов;

- Оценка «3» 50-64% правильных ответов;
- Оценка «2» менее 50% правильных ответов.

### **Практическое занятие по теме 2.1. Проецирование точки. Комплексный чертеж точки**

**Форма работы:** выполнение чертежей по проецированию точки.

**Цель**: определение проекции точки и выполнение комплексного чертежа точки; изучить приемы проецирования точки; изучить приемы построения аксонометрической проекции точки.

#### **Количество часов:** 2 часа

### **Коды формируемых компетенций:** ОК 01, ПК 1.1

### **Устный опрос:**

- 1. Основные положения построения сопряжений при выполнении чертежей.
- 2. Выполнить сопряжение двух сторон угла дугой окружности и заданного радиуса, прямой с дугой окружности.
- 3. Что изучается в проекционном черчении? Что такое проекция?
- 4. Виды проекций. Каким методом проецирования выполняется чертёж?
- 5. Для каких отраслей промышленности разработаны шрифт №7?
- 6. К какому положительному эффекту приводит использование этих стандартов?

### **Критерии оценивания:**

Оценка «5» - выставляется обучающимся, освоившим все предусмотренные профессиональные и общие компетенции, обнаружившим всестороннее, систематическое и глубокое знание учебно-программного материала, умение свободно выполнять задания, предусмотренные программой, усвоивший основную и знакомый с дополнительной литературой, рекомендованной программой, продемонстрировавшим умение применять теоретические знания для решения практических задач, умеющим находить необходимую информацию и использовать ее, а также усвоившим взаимосвязь основных понятий дисциплины, проявившим творческие способности в понимании, изложении и использовании учебно-программного материала.

Оценка «4» - выставляется обучающимся, овладевшим общими и профессиональными компетенциями, продемонстрировавшим хорошее знание учебно-программного материала, успешно выполняющим предусмотренные в программе задания, усвоившим основную литературу, рекомендованную в программе, а также показавшим систематический характер знаний по дисциплине, способным к их самостоятельному пополнению и обновлению в ходе дальнейшей учебной работы и профессиональной деятельности.

Оценка «3» - выставляется обучающимся, обнаружившим знание основного учебно-программного материала в объеме, необходимом для дальнейшей учебы и предстоящей работы по специальности, справляющемуся с выполнением заданий, предусмотренных программой, знакомым с основной литературой, рекомендованной программой,

допустившим погрешности в устном ответе и при выполнении заданий, но обладающим необходимыми знаниями для их устранения под руководством преподавателя. Общие и профессиональные компетенции у таких обучающихся сформированы либо сформированы частично и находятся на стадии формирования, но под руководством преподавателя будут полностью сформированы.

Оценка «2» - выставляется обучающимся, обнаружившим пробелы в знаниях основного учебно-программного материала, допустившим принципиальные ошибки в выполнении предусмотренных программой заданий, если общие и профессиональные компетенции не сформированы, виды профессиональной деятельности не освоены, если не могут продолжить обучение или приступить к профессиональной деятельности по окончании техникума без дополнительных занятий по соответствующей дисциплине

#### **Выполнение чертежей:**

**Задача 1.** Построить в трех проекциях геометрические тела. Найти проекции точек, расположенных на их поверхностях. По выполненным чертежам построить аксонометрические проекции. (Боголюбов С.К. Индивидуальные задания по курсу черчения зад. № 34)

Решение: Приемы построения третьей проекции геометрического тела показаны в задании. Для построения недостающих проекций точки поверхности геометрического тела, заданной на одной из его проекций , рекомендуется сначала найти все поверхности , на которой рас-положена данная точка, затем найти остальные проекции этой точки.

**Задача 2**. Построение наглядных изображений и комплексных чертежей проекции точки на формате А4 в соответствии с вариантом задания.

#### **Варианты задания к упражнению «Точка»**

#### Точка общего положения

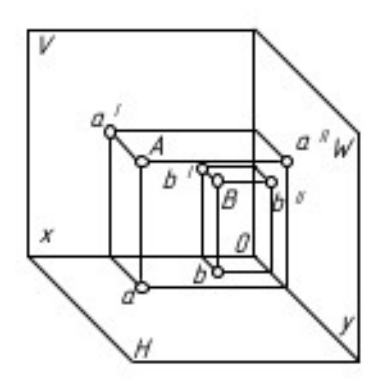

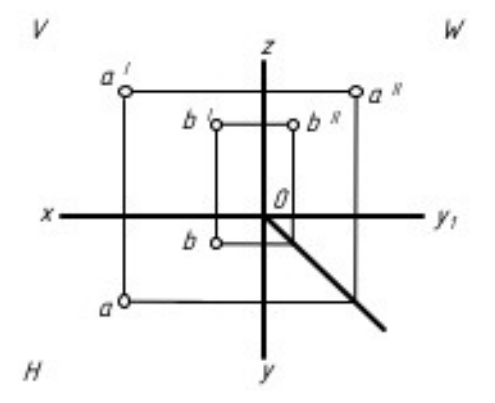

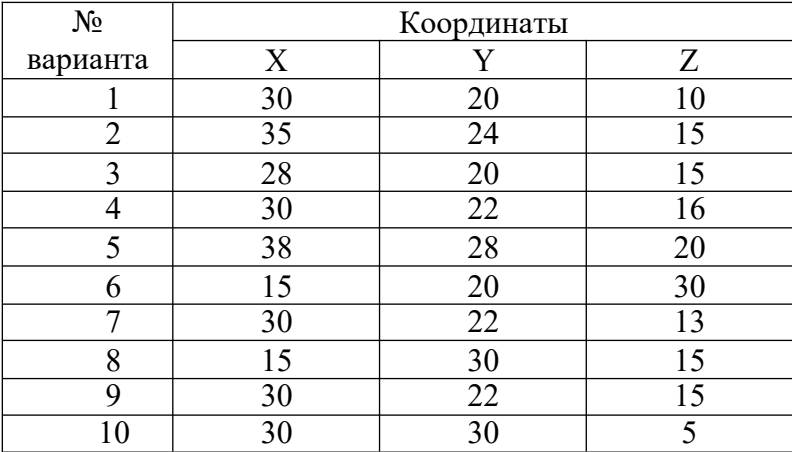

Точка частного положения

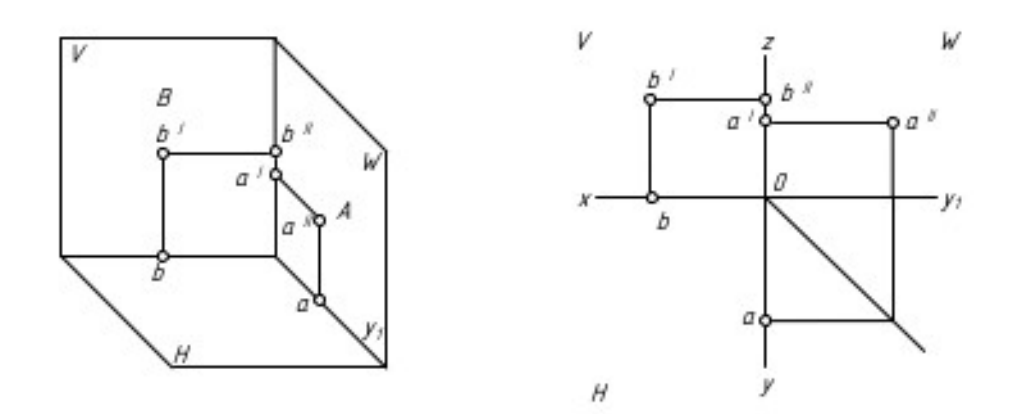

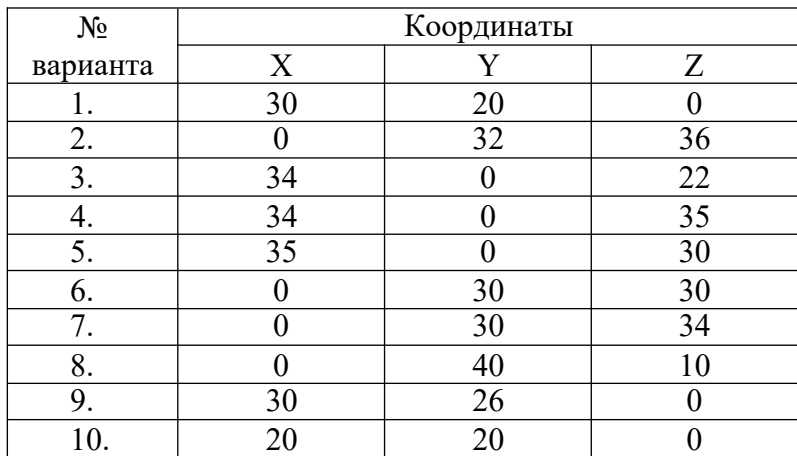

#### **Порядок выполнения:**

На чертеже вычерчивается наглядное изображение (аксонометрическая проекция) и комплексный чертеж точки общего и точки частного положения. В таблице указываются координаты точек. Для точки частного положения делается письменный вывод о местоположении точки (о ее принадлежности плоскости или оси).

### **Контрольные вопросы:**

- 1. Как наносится размерное число на заштрихованном поле, проставляются размеры углов, диаметров?
- 2. Построение аксонометрической проекции.

#### **Критерии оценивания:**

Оценка «5» - задание выполнено в полном объеме; чертеж выполнен аккуратно; выдержана толщина всех линий; выдержаны параметры шрифта; размеры нанесены в соответствии с ГОСТ; рационально использовано поле чертежа; основная надпись соответствует ГОСТ;

Оценка «4» - задание выполнено в полном объеме; чертеж выполнен аккуратно; отдельные неточности в начертании линий; выдержаны параметры шрифта; отдельные замечания по нанесению размеров; чертеж выполнен не по центру формата; основная надпись соответствует ГОСТ;

Оценка «3» - задание выполнено; чертеж выполнен неаккуратно; отдельные неточности в начертании линий; не выдержан ряд параметров шрифта; избыточность или отсутствие некоторых размеров; чертеж выполнен не по центру формата; отдельные графы основной надписи не заполнены или заполнены неверно;

Оценка «2» - задание не выполнено; чертеж выполнен небрежно; разная толщина одноименных линий; параметры шрифта не выдержаны; размеры нанесены с нарушение ГОСТ; чертеж пересекает внутреннюю рамку; основная надпись не соответствует ГОСТ.

#### **Тестирование:**

1. Определить какое положение в пространстве занимает отрезок на рисунке

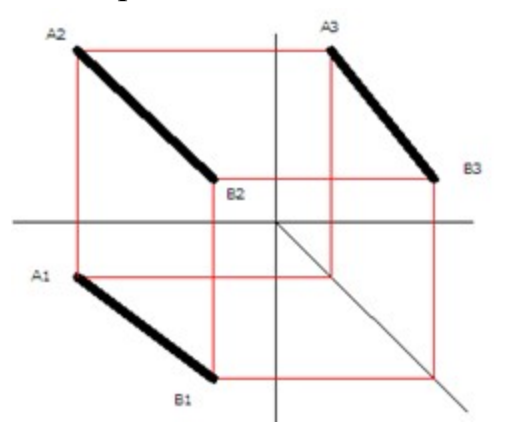

A) частное положение

Б) общее положение

В) положение уровня

Г) проецирующее положение

2. Определить какое положение в пространстве занимает отрезок на рисунке

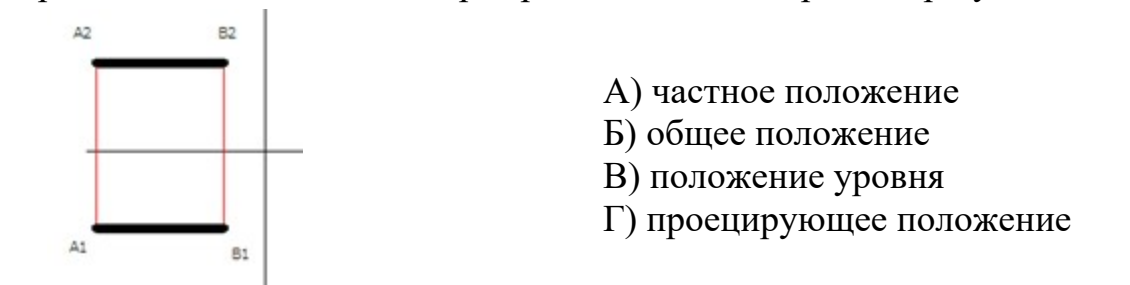

3. Определите положение отрезка в пространстве

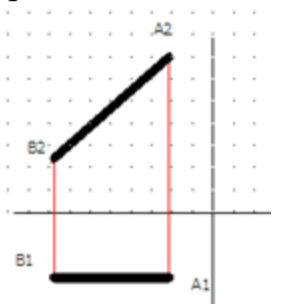

- A) частное положение Б) общее положение В) положение уровня
- Г) проецирующее положение
- 4. Определите положение отрезка в пространстве

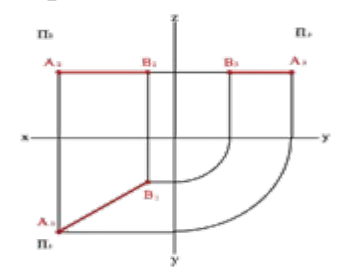

- A) частное положение
- Б) общее положение
- В) положение уровня
- Г) проецирующее положение

5. Определить какое положение в пространстве занимает отрезок на рисунке

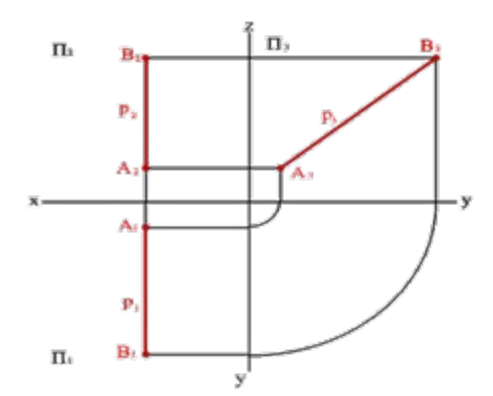

- A) частное положение
- Б) общее положение
- В) положение уровня
- Г) проецирующее положение

6. Как называется отрезок на рисунке?

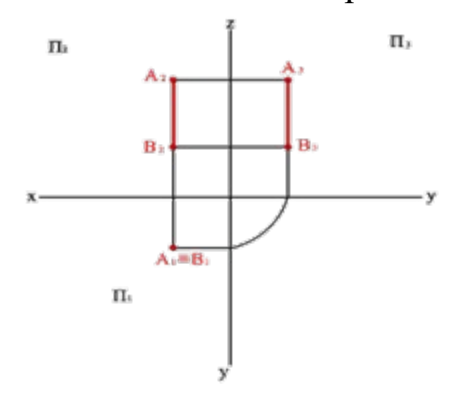

- A) профильно проецирующий
- Б) горизонтально проецирующий
- В) фронтально проецирующий
- Г) общего положения

#### **Критерии оценивания:**

Оценка «5» - не менее 80% правильных ответов; Оценка «4» - 65-79% правильных ответов; Оценка «3» - 50-64% правильных ответов;

Оценка «2» - менее 50% правильных ответов.

### **Практическое занятие по теме 2.2. Проецирование отрезка прямой линии**

**Форма работы:** выполнение чертежей по проецированию отрезка прямой линии.

**Цель**: изучить приемы проецирования отрезка; изучить приемы построения аксонометрической проекции отрезка прямой.

# **Количество часов:** 2 часа **Коды формируемых компетенций:** ОК 01, ПК 1.1

### **Устный опрос:**

- 1. Что устанавливает ГОСТ 2.304-81 шрифты чертёжные? Типы шрифтов и их размеры.
- 2. Назначение стандартов ЕСКД и их применение.
- 3. Прямоугольные (ортогональные) проекции. Как получаются такие проекции?
- 4. Возможно ли определить форму и размеры прямоугольных проекций?
- 5. На каком расстоянии от линии контура чертежа проставляется размерная линия?

### **Критерии оценивания:**

Оценка «5» - выставляется обучающимся, освоившим все предусмотренные профессиональные и общие компетенции, обнаружившим всестороннее, систематическое и глубокое знание учебно-программного материала, умение свободно выполнять задания, предусмотренные программой, усвоивший основную и знакомый с дополнительной литературой, рекомендованной программой, продемонстрировавшим умение применять теоретические знания для решения практических задач, умеющим находить необходимую информацию и использовать ее, а также усвоившим взаимосвязь основных понятий дисциплины, проявившим творческие способности в понимании, изложении и использовании учебно-программного материала.

Оценка «4» - выставляется обучающимся, овладевшим общими и профессиональными компетенциями, продемонстрировавшим хорошее знание учебно-программного материала, успешно выполняющим предусмотренные в программе задания, усвоившим основную литературу, рекомендованную в программе, а также показавшим систематический характер знаний по дисциплине, способным к их самостоятельному пополнению и обновлению в ходе дальнейшей учебной работы и профессиональной деятельности.

Оценка «3» - выставляется обучающимся, обнаружившим знание основного учебно-программного материала в объеме, необходимом для дальнейшей учебы и предстоящей работы по специальности,

справляющемуся с выполнением заданий, предусмотренных программой, знакомым с основной литературой, рекомендованной программой, допустившим погрешности в устном ответе и при выполнении заданий, но обладающим необходимыми знаниями для их устранения под руководством преподавателя. Общие и профессиональные компетенции у таких обучающихся сформированы либо сформированы частично и находятся на стадии формирования, но под руководством преподавателя будут полностью сформированы.

Оценка «2» - выставляется обучающимся, обнаружившим пробелы в знаниях основного учебно-программного материала, допустившим принципиальные ошибки в выполнении предусмотренных программой заданий, если общие и профессиональные компетенции не сформированы, виды профессиональной деятельности не освоены, если не могут продолжить обучение или приступить к профессиональной деятельности по окончании техникума без дополнительных занятий по соответствующей дисциплине

#### **Выполнение чертежей:**

**Задача 1.** Построить третью проекцию модели по двум заданным на их поверхностях. Построить аксонометрическую проекцию модели.

**Решение:** Приступая к решению задачи, необходимо, прочитав чертеж модели, заданной в двух проекциях, уяснить геометрическую форму и размеры каждого геометрического элемента, входящего в модель, а затем выполнить третью проекцию по двум данным.

При построении аксонометрической проекции модели положение аксонометрических осей следует выбирать так, чтобы максимально упрощалось построение аксонометрической проекции.

**Задача 2.** Построение наглядного изображения и комплексного чертежа проекции отрезка на формате А4 в соответствии с вариантом задания.

#### **Варианты задания к упражнению «Отрезок»**

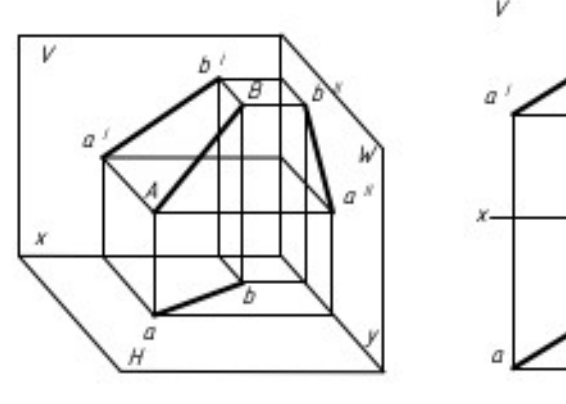

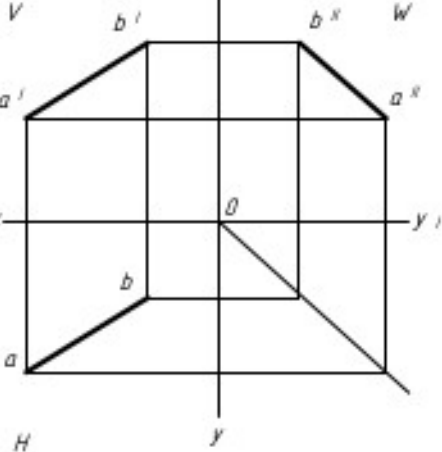

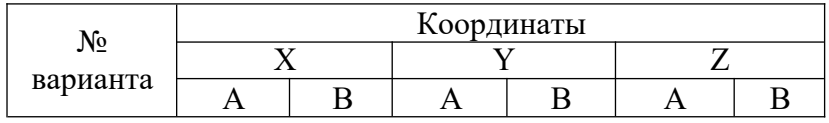

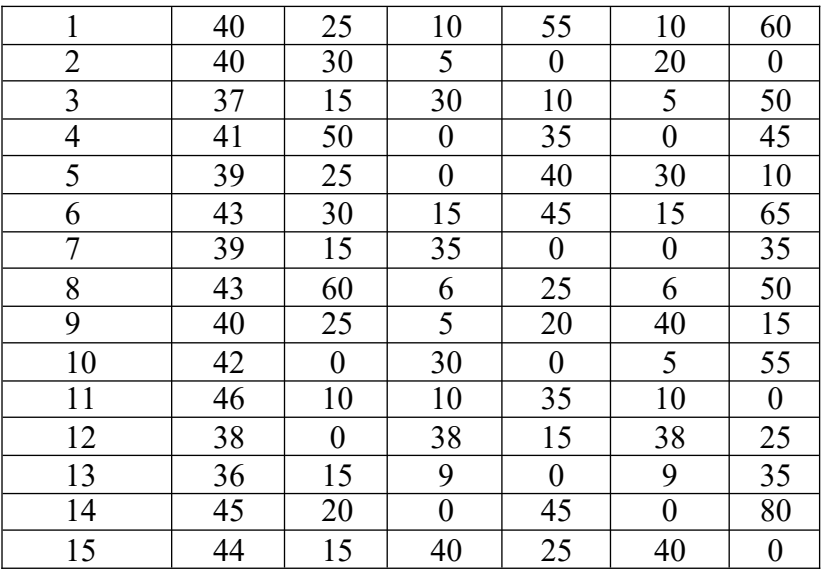

#### **Порядок выполнения:**

На чертеже вычерчивается наглядное изображение (аксонометрическая проекция) и комплексный чертеж отрезка. В таблице указываются координаты точек.

#### **Контрольные вопросы**

- 1. Как и где подбираются необходимые стандартные изделия?
- 2. Конструкторские и технологические базы.
- 3. Способы нанесения размеров элементов деталей в зависимости от выбора измерительных баз. Как не допускается наносить размеры на чертежах?

#### **Критерии оценивания:**

Оценка «5» - задание выполнено в полном объеме; чертеж выполнен аккуратно; выдержана толщина всех линий; выдержаны параметры шрифта; размеры нанесены в соответствии с ГОСТ; рационально использовано поле чертежа; основная надпись соответствует ГОСТ;

Оценка «4» - задание выполнено в полном объеме; чертеж выполнен аккуратно; отдельные неточности в начертании линий; выдержаны параметры шрифта; отдельные замечания по нанесению размеров; чертеж выполнен не по центру формата; основная надпись соответствует ГОСТ;

Оценка «3» - задание выполнено; чертеж выполнен неаккуратно; отдельные неточности в начертании линий; не выдержан ряд параметров шрифта; избыточность или отсутствие некоторых размеров; чертеж выполнен не по центру формата; отдельные графы основной надписи не заполнены или заполнены неверно;

Оценка «2» - задание не выполнено; чертеж выполнен небрежно; разная толщина одноименных линий; параметры шрифта не выдержаны; размеры нанесены с нарушение ГОСТ; чертеж пересекает внутреннюю рамку; основная надпись не соответствует ГОСТ.

#### **Тестирование:**

1. Как называется отрезок на рисунке?

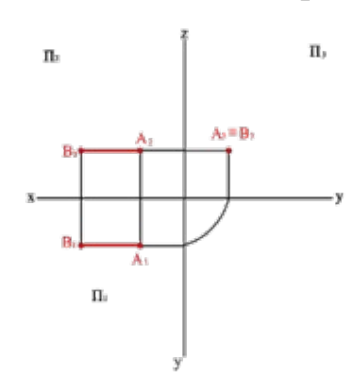

- A) профильно проецирующий Б) горизонтально проецирующий
- В) фронтально проецирующий
- Г) общего положения
- 2. Как называется отрезок на рисунке?

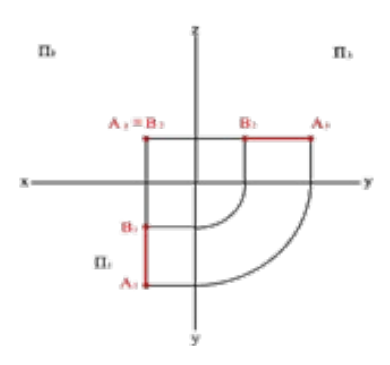

- A) профильно проецирующий Б) горизонтально проецирующий В) фронтально проецирующий
- Г) общего положения

3. Даны чертежи отрезков прямой:

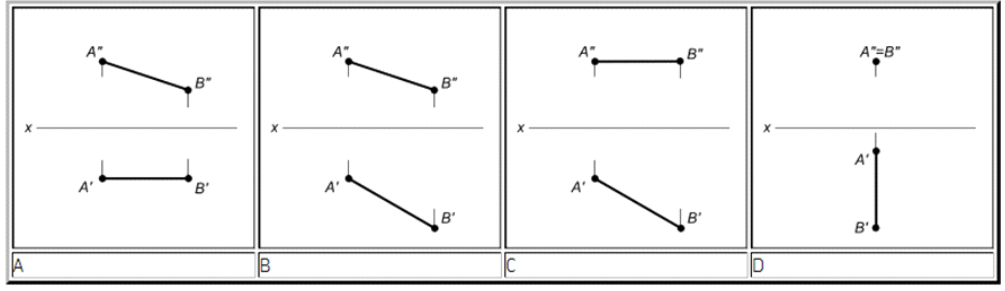

- На каком чертеже изображена прямая общего положения? А) C
- Б) В
- В) A
- $\Gamma$ ) D

# 4. Даны чертежи отрезков прямой:

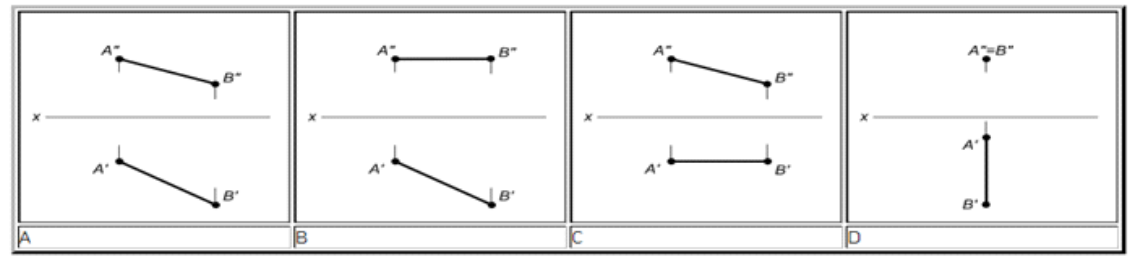

На каком чертеже изображена фронталь?

А) D  $\overline{B}$ )  $\overline{A}$ В) B

Г) С

5. Взаимное положение заданных отрезков:

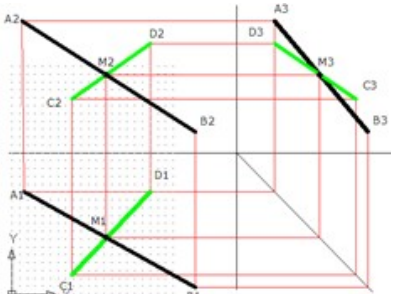

А) вертикальные

- Б) пересекающиеся
- В) параллельные
- Г) скрещивающиеся

6. Взаимное положение заданных отрезков:

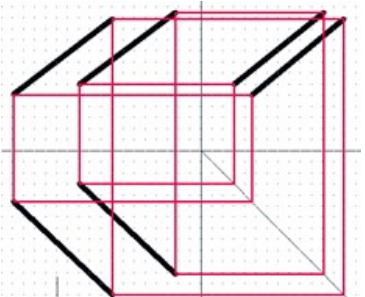

А) вертикальные

- Б) пересекающиеся
- В) параллельные
- Г) скрещивающиеся

#### **Критерии оценивания:**

Оценка «5» - не менее 80% правильных ответов;

Оценка «4» - 65-79% правильных ответов;

Оценка «3» - 50-64% правильных ответов;

Оценка «2» - менее 50% правильных ответов.

#### **Практическое занятие по теме 2.3 Проецирование плоскости**

**Форма работы:** выполнение чертежей по проецированию отрезка прямой линии.

**Цель**: изучить приемы проецирования отрезка; изучить приемы построения аксонометрической проекции отрезка прямой.

# **Количество часов:** 1 час

**Коды формируемых компетенций:** ОК 01, ПК 1.1

### **Устный опрос:**

- 1. Какое изображение предмета на плоскости проекций называется аксонометрической проекцией?
- 2. Что называется резьбой? Какими параметрами характеризуется любая резьба?
- 3. Как разделяются резьбы по назначению? Как обозначается на чертежах метрическая резьба с крупным шагом?
- 4. Стандартные резьбовые крепёжные детали и их условные обозначения.

5. С какой резьбой изготавливаются?

### **Критерии оценивания:**

Оценка «5» - выставляется обучающимся, освоившим все предусмотренные профессиональные и общие компетенции, обнаружившим всестороннее, систематическое и глубокое знание учебно-программного материала, умение свободно выполнять задания, предусмотренные программой, усвоивший основную и знакомый с дополнительной литературой, рекомендованной программой, продемонстрировавшим умение применять теоретические знания для решения практических задач, умеющим находить необходимую информацию и использовать ее, а также усвоившим взаимосвязь основных понятий дисциплины, проявившим творческие способности в понимании, изложении и использовании учебно-программного материала.

Оценка «4» - выставляется обучающимся, овладевшим общими и профессиональными компетенциями, продемонстрировавшим хорошее знание учебно-программного материала, успешно выполняющим предусмотренные в программе задания, усвоившим основную литературу, рекомендованную в программе, а также показавшим систематический характер знаний по дисциплине, способным к их самостоятельному пополнению и обновлению в ходе дальнейшей учебной работы и профессиональной деятельности.

Оценка «3» - выставляется обучающимся, обнаружившим знание основного учебно-программного материала в объеме, необходимом для дальнейшей учебы и предстоящей работы по специальности, справляющемуся с выполнением заданий, предусмотренных программой, знакомым с основной литературой, рекомендованной программой, допустившим погрешности в устном ответе и при выполнении заданий, но обладающим необходимыми знаниями для их устранения под руководством преподавателя. Общие и профессиональные компетенции у таких обучающихся сформированы либо сформированы частично и находятся на стадии формирования, но под руководством преподавателя будут полностью сформированы.

Оценка «2» - выставляется обучающимся, обнаружившим пробелы в знаниях основного учебно-программного материала, допустившим принципиальные ошибки в выполнении предусмотренных программой заданий, если общие и профессиональные компетенции не сформированы, виды профессиональной деятельности не освоены, если не могут продолжить обучение или приступить к профессиональной деятельности по окончании техникума без дополнительных занятий по соответствующей дисциплине

#### **Выполнение заданий**

**Задача** Выполнить чертеж усеченной пирамиды. Найти действительную величину контура фигуры сечения.

Построить аксонометрическую проекцию и развертку поверхности

усеченной пирамиды.

**Решение:** Правильная шестиугольная пирамида пересекается фронтально проецирующей плоскостью Рv, необходимо построить три проекции комплексного чертежа геометрического тела, а также построение его аксонометрической проекции и развертки поверхности как показано в задании. В первую очередь выявляют вид пересекающихся поверхностей, которыми ограничено данное геометрическое тело, и их границы в пределах сечения. После этого с помощью линий проекционной связи. Для построения развертки необходимо знать действительную величину каждого ребра пирамиды. По комплексному чертежу пирамиды приведенному в задании можно определить действительную величину всех ее ребер кроме s2 и s4. Действительная величина последних определяется путем их вращения вокруг высоты пирамиды до положения, параллельного фронтальной плоскости проекций. В результате такого вращения каждое из ребер s2 и s4 проецируется на фронтальную плоскость проекций в действительную величину. Действительная величина контура сечения, необходима для построения развертки. Положение аксонометрических осей относительно геометрического тела следует выбирать так, чтобы максимально упрощалось построение аксонометрической проекции.

### **Контрольные вопросы:**

- 1. Порядок нумерации.
- 2. Примерные пункты технических указаний.
- 3. Составные части сборочного чертежа, на которые должны быть выполнены чертежи или эскизы.
- 4. Приведите пример сборочной единицы.

#### **Критерии оценивания:**

Оценка «5» - задание выполнено в полном объеме; чертеж выполнен аккуратно; выдержана толщина всех линий; выдержаны параметры шрифта; размеры нанесены в соответствии с ГОСТ; рационально использовано поле чертежа; основная надпись соответствует ГОСТ;

Оценка «4» - задание выполнено в полном объеме; чертеж выполнен аккуратно; отдельные неточности в начертании линий; выдержаны параметры шрифта; отдельные замечания по нанесению размеров; чертеж выполнен не по центру формата; основная надпись соответствует ГОСТ;

Оценка «3» - задание выполнено; чертеж выполнен неаккуратно; отдельные неточности в начертании линий; не выдержан ряд параметров шрифта; избыточность или отсутствие некоторых размеров; чертеж выполнен не по центру формата; отдельные графы основной надписи не заполнены или заполнены неверно;

Оценка «2» - задание не выполнено; чертеж выполнен небрежно; разная толщина одноименных линий; параметры шрифта не выдержаны; размеры нанесены с нарушение ГОСТ; чертеж пересекает внутреннюю

рамку; основная надпись не соответствует ГОСТ.

### **Тестирование:**

**1**. Как определяется натуральная величина отрезка общего положения? А) методом прямоугольного треугольника

- Б) линей связи
- В) вертикальным катетом
- Г) горизонтальным катетом

2. Проекция прямой в общем случае есть:

- А) плоскость
- Б) тело
- В) прямая
- Г) точка

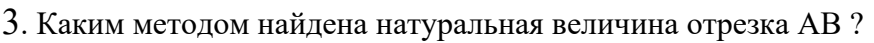

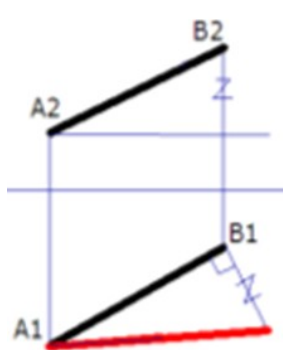

А) методом вращения Б) методом совмещения В) методом замены Г) методом прямоугольного треугольника

4. Определите какое геометрическое тело изображено в графе №1

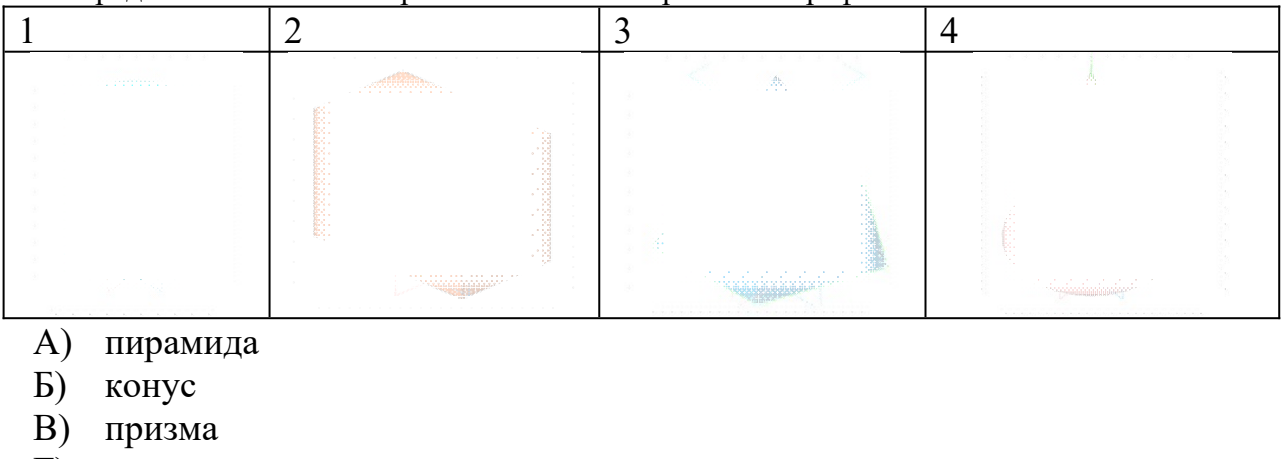

Г) цилиндр

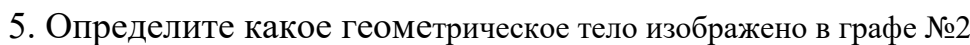

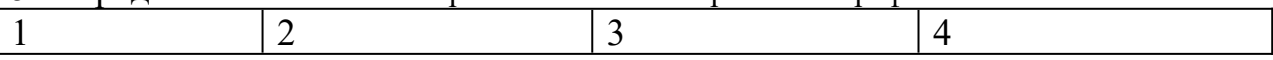

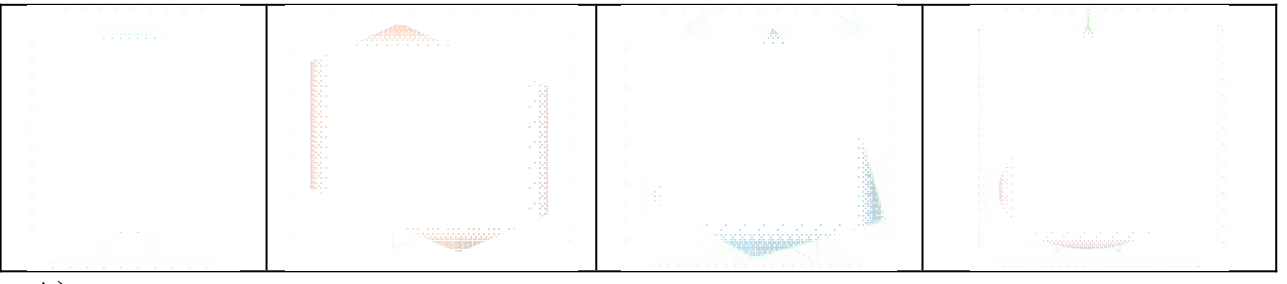

### A) цилиндр

- Б) конус
- В) призма
- Г) пирамида

# **Критерии оценивания:**

Оценка «5» - не менее 80% правильных ответов;

Оценка «4» - 65-79% правильных ответов;

Оценка «3» - 50-64% правильных ответов;

Оценка «2» - менее 50% правильных ответов.

# **Практическое занятие по теме 2.4 Проецирование геометрических тел**

**Форма работы:** выполнение чертежей по проецированию отрезка прямой линии.

**Цель**: изучить приемы проецирования отрезка; изучить приемы построения аксонометрической проекции отрезка прямой.

# **Количество часов:** 2 часа

**Коды формируемых компетенций:** ОК 01, ПК 1.1

# **Устный опрос:**

- 1. Какие резьбовые крепёжные изделия (метизы) вы знаете?
- 2. ГОСТ 2.316-68 текстовые надписи (технические указания) на чертежах. Когда их включают и где размещают на чертеже?
- 3. Передачи и их элементы. Дать определения: механизма, вращательного движения, передаточного отношения, вала, зубчатого зацепления, ведущего и ведомого зубчатого колеса.
- 4. Что называется деталированием?
- 5. Какое изделие называется деталью?

# Примеры задач для практических занятий:

### **Задача**

Выполнение комплексного чертежа геометрических тел. Построение проекций точек, принадлежащих поверхности геометрических тел. Построение аксонометрических проекций

**Решение:** Правильная шестиугольная пирамида пересекается фронтально проецирующей плоскостью Рv, необходимо построить три проекции комплексного чертежа геометрического тела, а также построение его аксонометрической проекции и развертки поверхности как показано в задании. В первую очередь выявляют вид пересекающихся поверхностей, которыми ограничено данное геометрическое тело, и их границы в пределах сечения. После этого с помощью линий проекционной связи. Для построения развертки необходимо знать действительную величину каждого ребра пирамиды. По комплексному чертежу пирамиды приведенному в задании можно определить действительную величину всех ее ребер кроме s2 и s4. Действительная величина последних определяется путем их вращения вокруг высоты пирамиды до положения, параллельного фронтальной плоскости проекций. В результате такого вращения каждое из ребер s2 и s4 проецируется на фронтальную плоскость проекций в действительную величину. Действительная величина контура сечения, необходима для построения развертки. Положение аксонометрических осей относительно геометрического тела следует выбирать так, чтобы максимально упрощалось построение аксонометрической проекции.

### **Контрольные вопросы:**

- 1. Что определяет чертёж общего вида?
- 2. Определение параметров цилиндрического колеса, измерение их штангенциркулем, подсчёт модуля зубчатого колеса.
- 3. Выполнение изображений цилиндрического колеса.

#### **Критерии оценивания:**

Оценка «5» - задание выполнено в полном объеме; чертеж выполнен аккуратно; выдержана толщина всех линий; выдержаны параметры шрифта; размеры нанесены в соответствии с ГОСТ; рационально использовано поле чертежа; основная надпись соответствует ГОСТ;

Оценка «4» - задание выполнено в полном объеме; чертеж выполнен аккуратно; отдельные неточности в начертании линий; выдержаны параметры шрифта; отдельные замечания по нанесению размеров; чертеж выполнен не по центру формата; основная надпись соответствует ГОСТ;

Оценка «3» - задание выполнено; чертеж выполнен неаккуратно; отдельные неточности в начертании линий; не выдержан ряд параметров шрифта; избыточность или отсутствие некоторых размеров; чертеж выполнен не по центру формата; отдельные графы основной надписи не заполнены или заполнены неверно;

Оценка «2» - задание не выполнено; чертеж выполнен небрежно; разная толщина одноименных линий; параметры шрифта не выдержаны; размеры нанесены с нарушение ГОСТ; чертеж пересекает внутреннюю рамку; основная надпись не соответствует ГОСТ.

#### **Тестирование**

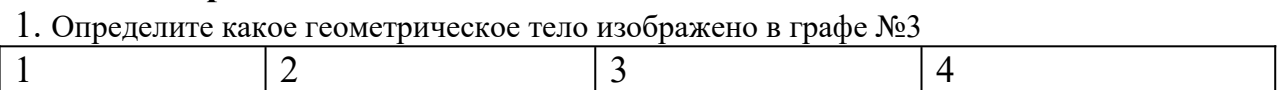

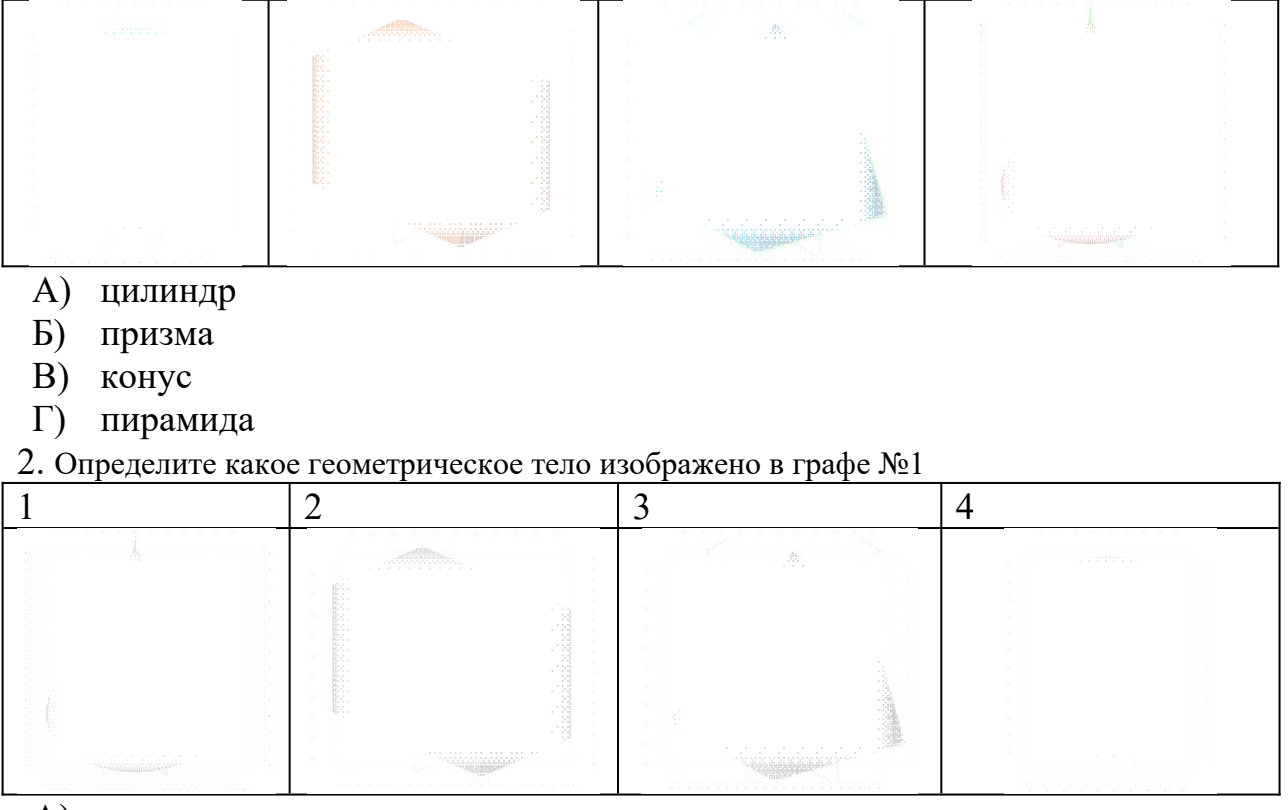

- A) конус
- Б) цилиндр
- В) призма
- Г) пирамида

#### 3. Определите какое геометрическое тело изображено в графе №1

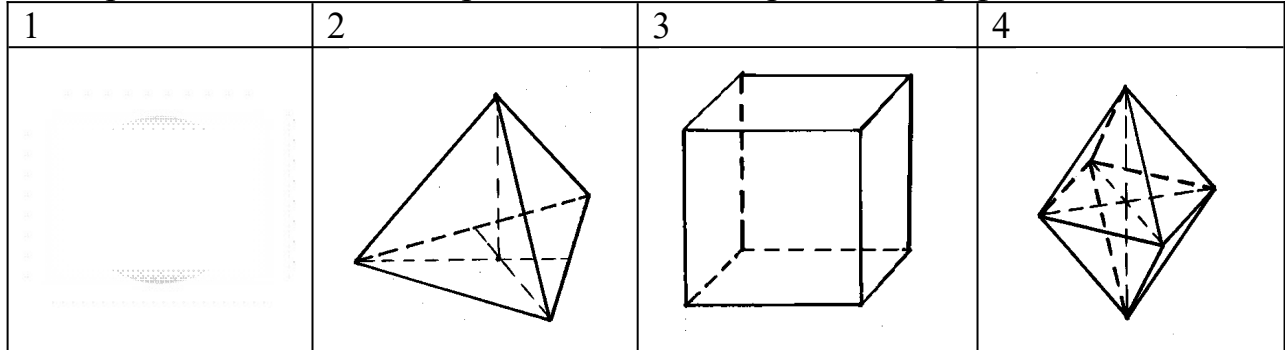

- A) шар
- Б) тетраэдр
- В) октаэдр
- Г) гексаэдр

### 4. В какой графе таблицы приведено геометрическое тело тетраэдр?

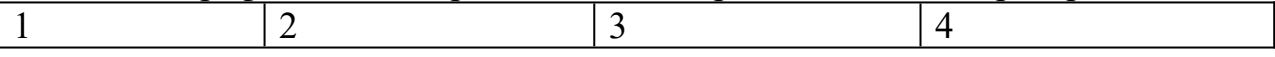

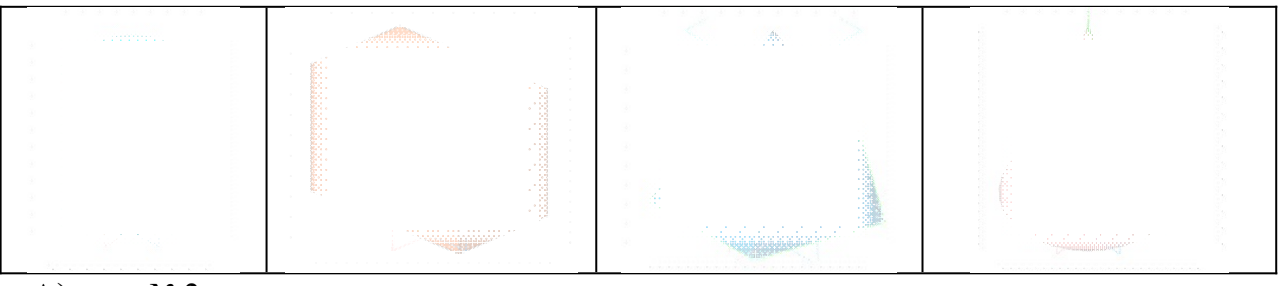

- A)  $N_2$ 3
- $\mathbf{E}$ )  $\mathbf{N} \mathbf{0}$  1
- B)  $N<sub>2</sub>$
- $\Gamma$ ) No.4

### 5. В какой графе таблицы приведено геометрическое тело гексаэдр?

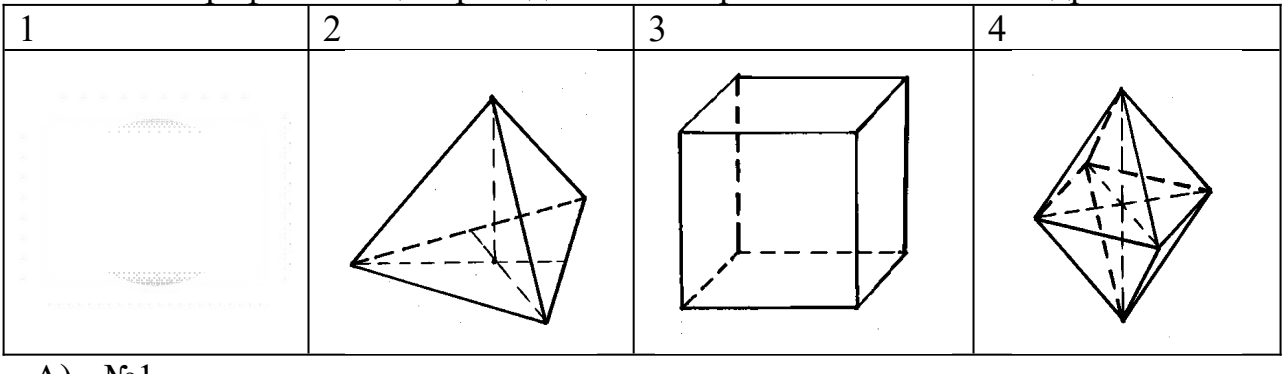

- A)  $N_2$ 1
- Б)  $N<sub>0</sub>3$
- B)  $N<sub>2</sub>4$
- $\Gamma$ )  $N_2$

### 6. В какой графе таблицы приведено геометрическое тело октаэдр?

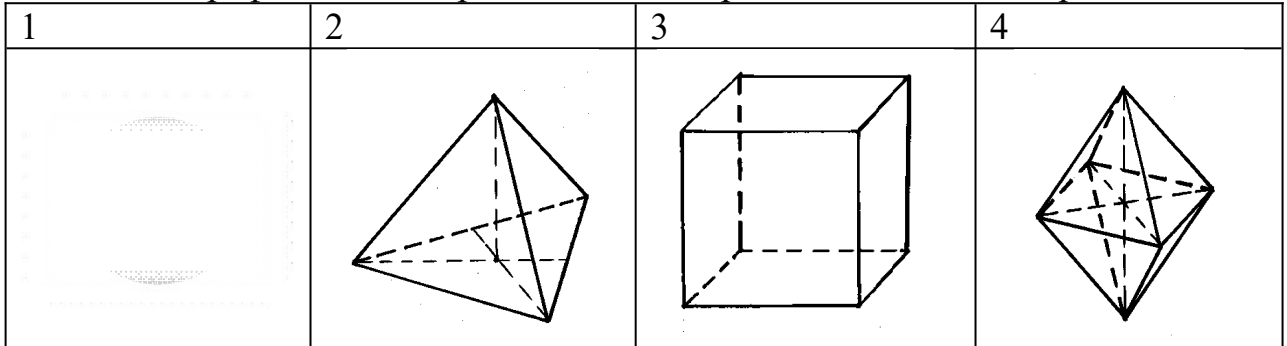

- $\overline{A}$ )  $N_24$
- Б)  $N<sub>2</sub>3$
- $\overline{B}$ )  $\mathcal{N} \circ 1$
- $\Gamma$ )  $N_2$

# **Критерии оценивания:**

Оценка «5» - не менее 80% правильных ответов;

Оценка «4» - 65-79% правильных ответов;

Оценка «3» - 50-64% правильных ответов;

Оценка «2» - менее 50% правильных ответов.

# **Практическое занятие по теме 2.5 Сечение геометрических тел плоскостями**

**Форма работы:** выполнение чертежей по сечению геометрических тел плоскостями.

**Цель**: изучить приемы сечения геометрических тел плоскостями **Количество часов:** 1 час

**Коды формируемых компетенций:** ОК 01, ПК 1.1

# **Устный опрос:**

- 1. В каком масштабе предпочтительно выполнять чертежи деталей?
- 2. Какие поверхности называются сопрягаемыми и зачем их нужно находить на сборочном чертеже при деталировании?
- 3. Особенности оформления сборочного чертежа.
- 4. Спецификация: содержание и порядок выполнения.
- 5. Электрические схемы и их выполнение.

# **Критерии оценивания:**

Оценка «5» - выставляется обучающимся, освоившим все предусмотренные профессиональные и общие компетенции, обнаружившим всестороннее, систематическое и глубокое знание учебно-программного материала, умение свободно выполнять задания, предусмотренные программой, усвоивший основную и знакомый с дополнительной литературой, рекомендованной программой, продемонстрировавшим умение применять теоретические знания для решения практических задач, умеющим находить необходимую информацию и использовать ее, а также усвоившим взаимосвязь основных понятий дисциплины, проявившим творческие способности в понимании, изложении и использовании учебно-программного материала.

Оценка «4» - выставляется обучающимся, овладевшим общими и профессиональными компетенциями, продемонстрировавшим хорошее знание учебно-программного материала, успешно выполняющим предусмотренные в программе задания, усвоившим основную литературу, рекомендованную в программе, а также показавшим систематический характер знаний по дисциплине, способным к их самостоятельному пополнению и обновлению в ходе дальнейшей учебной работы и профессиональной деятельности.

Оценка «3» - выставляется обучающимся, обнаружившим знание основного учебно-программного материала в объеме, необходимом для дальнейшей учебы и предстоящей работы по специальности, справляющемуся с выполнением заданий, предусмотренных программой, знакомым с основной литературой, рекомендованной программой, допустившим погрешности в устном ответе и при выполнении заданий, но обладающим необходимыми знаниями для их устранения под руководством преподавателя. Общие и профессиональные компетенции у таких обучающихся сформированы либо сформированы частично и находятся на стадии формирования, но под руководством преподавателя будут полностью сформированы.

Оценка «2» - выставляется обучающимся, обнаружившим пробелы в знаниях основного учебно-программного материала, допустившим принципиальные ошибки в выполнении предусмотренных программой заданий, если общие и профессиональные компетенции не сформированы, виды профессиональной деятельности не освоены, если не могут продолжить обучение или приступить к профессиональной деятельности по окончании техникума без дополнительных занятий по соответствующей дисциплине

#### **Выполнение заданий:**

Примеры задач для практических занятий:

**Задача** 1. Геометрический анализ трехмерного объекта. Выбор главного вида и других изображений по аксонометрическому изображению. Построение комплексного чертежа и нанесение необходимых размеров.

**Решение:** Выбор главного вида НФ осуществляется по принципу реализации максимального количества параметров фигуры при проецировании на плоскость. Нанесение размеров на чертеже выполняется на основании параметрического анализа СФ, причем максимальное количество размеров группируется на главном виде. На остальных изображениях проставляются размеры только тех элементов, для выявления формы которых они были построены. Для получения более наглядного изображения внутреннего устройства изделия необходимо выполнить разрезы и сечения.

#### **Контрольные вопросы:**

- 1. В каких случаях кроме чертежей составляются электрические схемы?
- 2. Разновидность схем и их обозначение, шифр.
- 3. Чтение электрических схем

#### **Критерии оценивания:**

Оценка «5» - задание выполнено в полном объеме; чертеж выполнен аккуратно; выдержана толщина всех линий; выдержаны параметры шрифта; размеры нанесены в соответствии с ГОСТ; рационально использовано поле чертежа; основная надпись соответствует ГОСТ;

Оценка «4» - задание выполнено в полном объеме; чертеж выполнен аккуратно; отдельные неточности в начертании линий; выдержаны параметры шрифта; отдельные замечания по нанесению размеров; чертеж выполнен не по центру формата; основная надпись соответствует ГОСТ;

Оценка «3» - задание выполнено; чертеж выполнен неаккуратно; отдельные неточности в начертании линий; не выдержан ряд параметров шрифта; избыточность или отсутствие некоторых размеров; чертеж выполнен не по центру формата; отдельные графы основной надписи не заполнены или заполнены неверно;

Оценка «2» - задание не выполнено; чертеж выполнен небрежно;

разная толщина одноименных линий; параметры шрифта не выдержаны; размеры нанесены с нарушение ГОСТ; чертеж пересекает внутреннюю рамку; основная надпись не соответствует ГОСТ.

#### **Тестирование:**

1. Проекции какого геометрического тела изображено на чертеже №1?

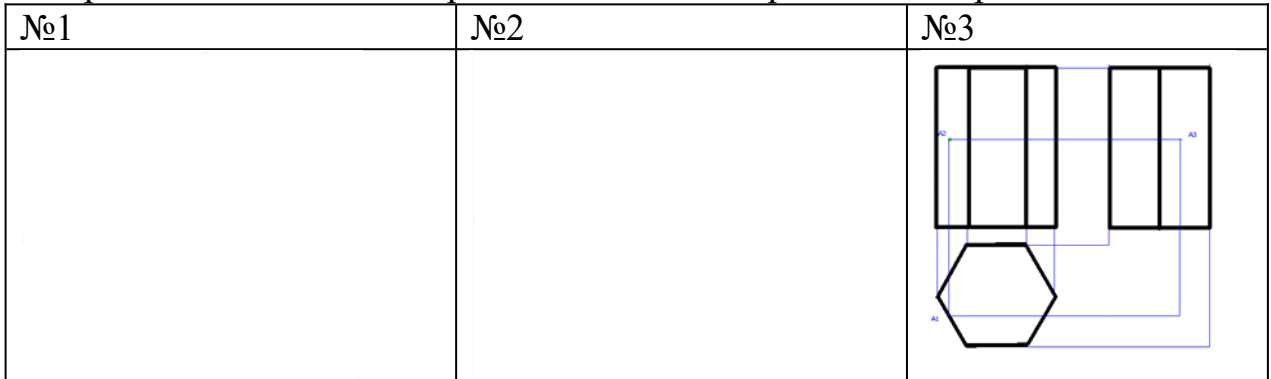

- A) цилиндр
- Б) призма
- В) конус
- Г) пирамида

#### 2. Проекции какого геометрического тела изображено на чертеже №3?

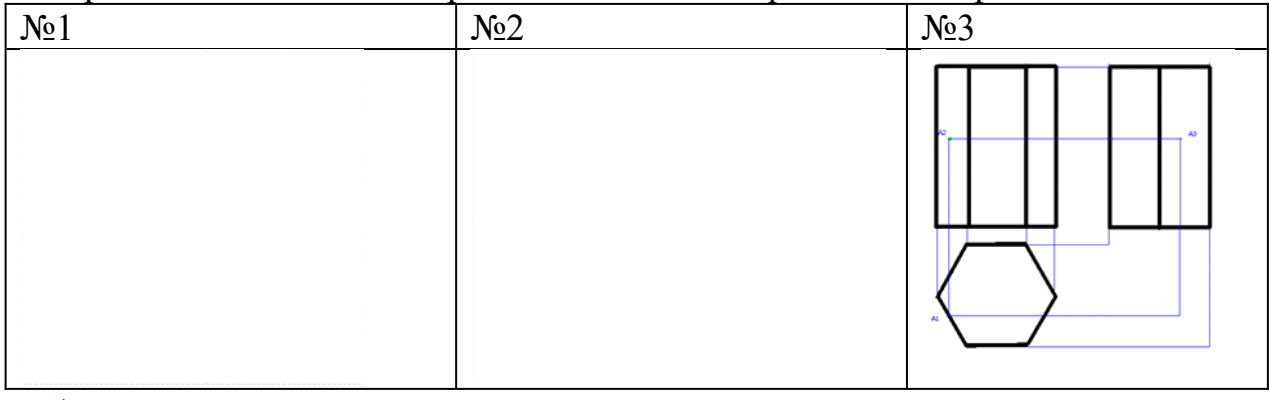

- A) цилиндр
- Б) конус
- В) призма
- Г) пирамида

#### 3. Проекции какого геометрического тела изображено на чертеже №2?

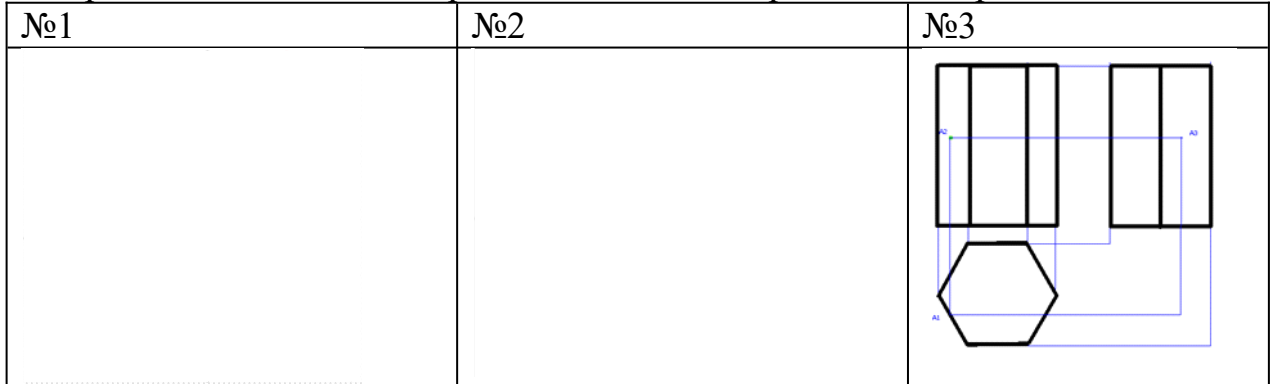

- A) цилиндр
- Б) конус
- В) пирамида
- Г) призма

#### 4. В какой аксонометрической проекции выполнен чертеж ?

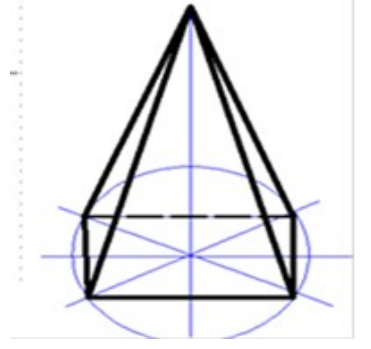

- A) октанте Б) изометрия В) диметрия
- Г) эпюре
- 5. Под каким углом расположены оси в изометрии?
- A) 120 градусов
- Б) не имеет значения
- В) 45 градусов
- Г) 90 градусов
- 6. Под каким углом расположены оси в диметрии?
- A) ось ОХ 30 градусов
- Б) все оси по90 градусов
- В) ось ОХ 90 градусов, ось ОУ45 градусов
- Г) не имеет значения

#### **Критерии оценивания:**

Оценка «5» - не менее 80% правильных ответов;

- Оценка «4» 65-79% правильных ответов;
- Оценка «3» 50-64% правильных ответов;

Оценка «2» - менее 50% правильных ответов.

### **Практическое занятие по теме 2.6 Техническое рисование**

**Форма работы:** выполнение технических рисунков.

### **Цель**: изучить технику технического рисования

**Количество часов:** 2 часа

# **Коды формируемых компетенций:** ОК 01, ПК 1.1

# **Устный опрос:**

- 1. Рабочий чертёж прямозубого цилиндрического колеса.
- 2. Чем отличается технический рисунок от академического рисунка и аксонометрического изображения?
- 3. Какие способы оттенения применяются в техническом рисовании?
- 4. Гост 2.101-68 виды изделий.
- 5. Кинематические схемы и их выполнение.

#### **Критерии оценивания:**

Оценка «5» - выставляется обучающимся, освоившим все предусмотренные профессиональные и общие компетенции, обнаружившим всестороннее, систематическое и глубокое знание учебно-программного материала, умение свободно выполнять задания, предусмотренные программой, усвоивший основную и знакомый с дополнительной литературой, рекомендованной программой, продемонстрировавшим умение применять теоретические знания для решения практических задач, умеющим находить необходимую информацию и использовать ее, а также усвоившим взаимосвязь основных понятий дисциплины, проявившим творческие способности в понимании, изложении и использовании учебно-программного материала.

Оценка «4» - выставляется обучающимся, овладевшим общими и профессиональными компетенциями, продемонстрировавшим хорошее знание учебно-программного материала, успешно выполняющим предусмотренные в программе задания, усвоившим основную литературу, рекомендованную в программе, а также показавшим систематический характер знаний по дисциплине, способным к их самостоятельному пополнению и обновлению в ходе дальнейшей учебной работы и профессиональной деятельности.

Оценка «3» - выставляется обучающимся, обнаружившим знание основного учебно-программного материала в объеме, необходимом для дальнейшей учебы и предстоящей работы по специальности, справляющемуся с выполнением заданий, предусмотренных программой, знакомым с основной литературой, рекомендованной программой, допустившим погрешности в устном ответе и при выполнении заданий, но обладающим необходимыми знаниями для их устранения под руководством преподавателя. Общие и профессиональные компетенции у таких обучающихся сформированы либо сформированы частично и находятся на стадии формирования, но под руководством преподавателя будут полностью сформированы.

Оценка «2» - выставляется обучающимся, обнаружившим пробелы в знаниях основного учебно-программного материала, допустившим принципиальные ошибки в выполнении предусмотренных программой заданий, если общие и профессиональные компетенции не сформированы, виды профессиональной деятельности не освоены, если не могут продолжить обучение или приступить к профессиональной деятельности по окончании техникума без дополнительных занятий по соответствующей дисциплине

#### **Выполнение заданий:**

**Задача**. По двум проекциям модели построить третью проекцию с применением указанных в схеме разрезов, построить изометрическую проекцию с вырезом передней четверти.

**Решение:** При выполнении разрезов необходимо ясно представлять

себе внешнюю и внутреннюю формы поверхностей, уяснить геометрическую форму и размеры каждого геометрического элемента, входящего в модель, а затем выполнить третью проекцию по двум данным.

Разрезы в аксонометрических проекциях можно строить двумя способами:

1. Сначала строят в тонких линиях изометрическую проекцию. Затем выполняют вырез, направляя две секущие плоскости по осям х и у. Удаляя часть изображаемого предмета, после чего штрихуют сечения и обводят изображение сплошными линиями.

Сначала строят изометрическую проекцию фигур сечения, а затем дочерчивают части изображения предмета, расположенные за секущими плоскостями. Это способ упрощает построение, освобождает чертеж от лишних линий.

#### **Контрольные вопросы:**

- 1. В каких случаях кроме чертежей составляются кинематические схемы?
- 2. Разновидность схем и их обозначение, шифр.
- 3. Чтение кинематических схем.

#### **Критерии оценивания:**

Оценка «5» - задание выполнено в полном объеме; чертеж выполнен аккуратно; выдержана толщина всех линий; выдержаны параметры шрифта; размеры нанесены в соответствии с ГОСТ; рационально использовано поле чертежа; основная надпись соответствует ГОСТ;

Оценка «4» - задание выполнено в полном объеме; чертеж выполнен аккуратно; отдельные неточности в начертании линий; выдержаны параметры шрифта; отдельные замечания по нанесению размеров; чертеж выполнен не по центру формата; основная надпись соответствует ГОСТ;

Оценка «3» - задание выполнено; чертеж выполнен неаккуратно; отдельные неточности в начертании линий; не выдержан ряд параметров шрифта; избыточность или отсутствие некоторых размеров; чертеж выполнен не по центру формата; отдельные графы основной надписи не заполнены или заполнены неверно;

Оценка «2» - задание не выполнено; чертеж выполнен небрежно; разная толщина одноименных линий; параметры шрифта не выдержаны; размеры нанесены с нарушение ГОСТ; чертеж пересекает внутреннюю рамку; основная надпись не соответствует ГОСТ.

#### **Тестирование:**

1. Из группы геометрических тел выберите тела вращения?

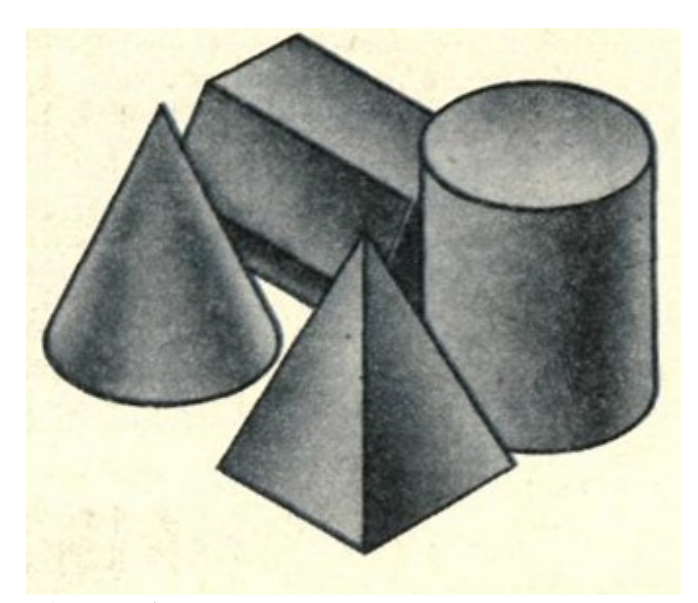

- A) куб и конус
- Б) призма и цилиндр
- В) конус и цилиндр
- Г) куб и призма

2. Из группы геометрических тел какие являются многогранниками?

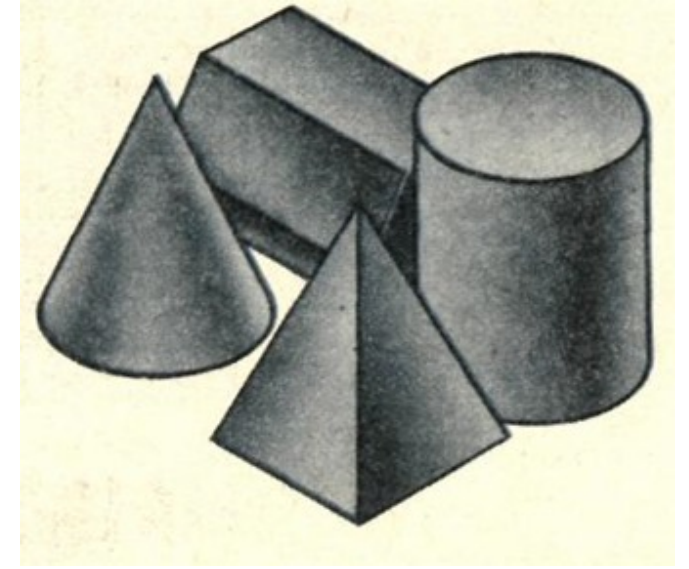

- A) призма и пирамида
- Б) цилиндр и призма
- В) конус и пирамида
- Г) конус и призма

3. Что обозначает знак S на изображении детали?

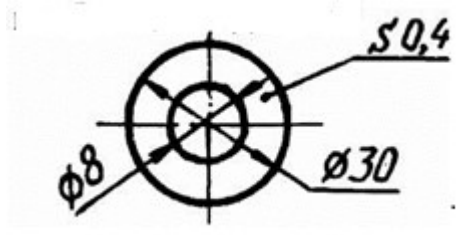

- A) длина детали
- Б) толщина детали
- В) наличие резьбы
- Г) поверхность, подлежащую покрытию

4. Масштабы деталей на чертежах должны выбираться из следующего ряда:

- A) М1:1;М 1:2; М1:2,5; 1:3; 1:4; 1:5; 2:1; 2,5:1; 3:1; 4:1
- Б) М1:2;М 1:2,5; М1:4;М 1:5; М2:1;М 2,5:1; 4:1; 5:1
- В) М1:1; М1:2; М1:4; 1:5; 2:1; 4:1; 5:1
- Г) М 1:1; М 1:2;М 1:2,5;М 1:4;М 1:5;М2:1; М4:1; М5:1

5. Какой способ нанесения размеров применялся на данном чертеже?

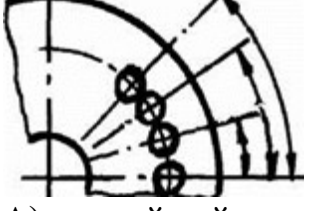

A) линейный

Б) цепной

В) координатный

Г) от общей базы

6. На каком чертеже размер длины детали нанесен правильно?

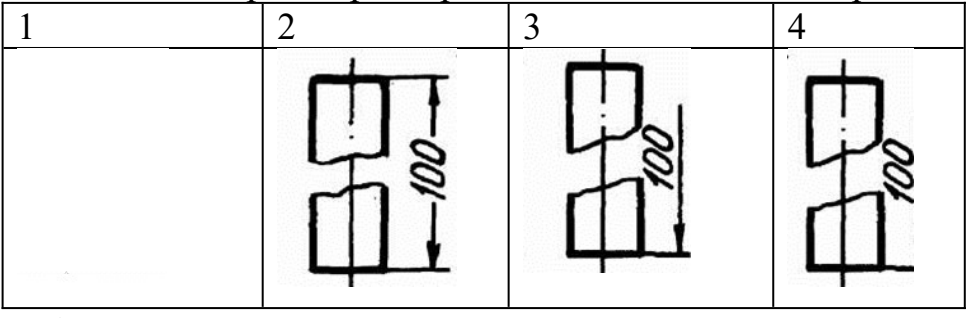

- A) 4
- Б) 2
- В) 1
- $\Gamma$ ) 3

### **Критерии оценивания:**

- Оценка «5» не менее 80% правильных ответов;
- Оценка «4» 65-79% правильных ответов;
- Оценка «3» 50-64% правильных ответов;

Оценка «2» - менее 50% правильных ответов.

**Практическое занятие по теме 3.1. Машиностроительное черчение Форма работы:** выполнение машиностроительных чертежей **Цель**: изучить технику и методы машиностроительного черчения **Количество часов:** 2 часа

### **Коды формируемых компетенций:** ОК 01, ПК 1.1

### **Устный опрос:**

- 1. Что такое сборочная единица?
- 2. Что устанавливает ГОСТ 2.104-68 основная надпись?
- 3. Какими линиями выполняется основная надпись?
- 4. Как располагается основная надпись на листах форматов А4?
- 5. Условные обозначения: резистора, конденсатора, реле, диода, стабилизатора, микросхемы.
- 6. Графическое и условное обозначение материалов на чертежах деталей.

### **Критерии оценивания:**

Оценка «5» - выставляется обучающимся, освоившим все предусмотренные профессиональные и общие компетенции, обнаружившим всестороннее, систематическое и глубокое знание учебно-программного материала, умение свободно выполнять задания, предусмотренные программой, усвоивший основную и знакомый с дополнительной литературой, рекомендованной программой, продемонстрировавшим умение применять теоретические знания для решения практических задач, умеющим находить необходимую информацию и использовать ее, а также усвоившим взаимосвязь основных понятий дисциплины, проявившим творческие способности в понимании, изложении и использовании учебно-программного материала.

Оценка «4» - выставляется обучающимся, овладевшим общими и профессиональными компетенциями, продемонстрировавшим хорошее знание учебно-программного материала, успешно выполняющим предусмотренные в программе задания, усвоившим основную литературу, рекомендованную в программе, а также показавшим систематический характер знаний по дисциплине, способным к их самостоятельному пополнению и обновлению в ходе дальнейшей учебной работы и профессиональной деятельности.

Оценка «3» - выставляется обучающимся, обнаружившим знание основного учебно-программного материала в объеме, необходимом для дальнейшей учебы и предстоящей работы по специальности, справляющемуся с выполнением заданий, предусмотренных программой, знакомым с основной литературой, рекомендованной программой, допустившим погрешности в устном ответе и при выполнении заданий, но обладающим необходимыми знаниями для их устранения под руководством преподавателя. Общие и профессиональные компетенции у таких обучающихся сформированы либо сформированы частично и находятся на стадии формирования, но под руководством преподавателя будут полностью сформированы.

Оценка «2» - выставляется обучающимся, обнаружившим пробелы в знаниях основного учебно-программного материала, допустившим принципиальные ошибки в выполнении предусмотренных программой

заданий, если общие и профессиональные компетенции не сформированы, виды профессиональной деятельности не освоены, если не могут продолжить обучение или приступить к профессиональной деятельности по окончании техникума без дополнительных занятий по соответствующей дисциплине

### **Выполнение заданий:**

**Задача:** Построить изображения соединения деталей болтом.

**Решение:** Соединение болтом рекомендуется выполнять в следующей последовательности:

1 По диаметру болта определить все необходимые размеры болта.

2 Размер длины болта подобрать по ГОСТ 7798-70.

3 Выполнить изображение соединения деталей болтом в трех проекциях.

### **Контрольные вопросы:**

- 1. Где помещается обозначение материала и из чего состоит?
- 2. Чему должны соответствовать числа размеров?
- 3. Какие бывают размеры?

### **Критерии оценивания:**

Оценка «5» - задание выполнено в полном объеме; чертеж выполнен аккуратно; выдержана толщина всех линий; выдержаны параметры шрифта; размеры нанесены в соответствии с ГОСТ; рационально использовано поле чертежа; основная надпись соответствует ГОСТ;

Оценка «4» - задание выполнено в полном объеме; чертеж выполнен аккуратно; отдельные неточности в начертании линий; выдержаны параметры шрифта; отдельные замечания по нанесению размеров; чертеж выполнен не по центру формата; основная надпись соответствует ГОСТ;

Оценка «3» - задание выполнено; чертеж выполнен неаккуратно; отдельные неточности в начертании линий; не выдержан ряд параметров шрифта; избыточность или отсутствие некоторых размеров; чертеж выполнен не по центру формата; отдельные графы основной надписи не заполнены или заполнены неверно;

Оценка «2» - задание не выполнено; чертеж выполнен небрежно; разная толщина одноименных линий; параметры шрифта не выдержаны; размеры нанесены с нарушение ГОСТ; чертеж пересекает внутреннюю рамку; основная надпись не соответствует ГОСТ.

#### **Тестирование:**

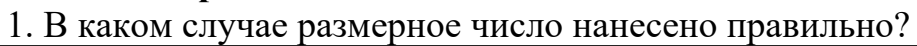

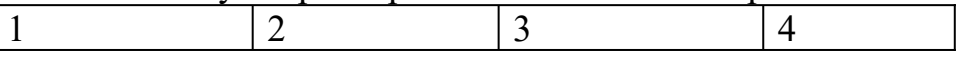

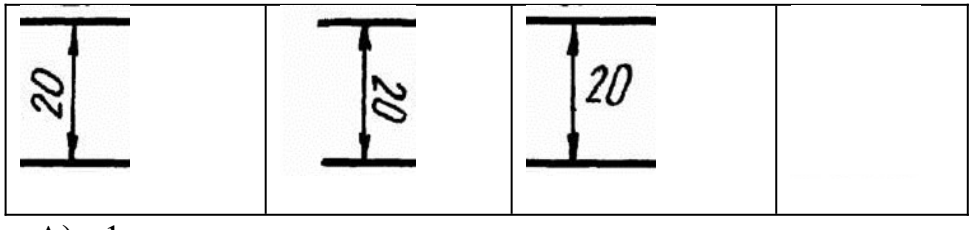

- A) 1
- Б) 4
- В) 2
- $\Gamma$ ) 3

2. Что является основанием для определения величины изображённой детали?

- A) масштаб
- Б) размерные числа
- В) размерные линии
- Г) изображение детали на формате

3. Какое место должно занимать размерное число относительно размерной линии?

- A) в разрыве размерной линии
- Б) под размерной линией
- В) над размерной линией
- Г) не имеет значения

4. Прерывают ли размерную линию при изображении детали с разрывом?

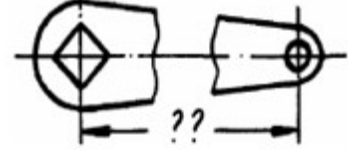

- A) прерывают при необходимости
- Б) размерную линию можно прерывать
- В) на усмотрение исполнителя
- Г) размерную линию нельзя прерывать

5. От чего зависит величина стрелок размерной линии?

- A) от размера формата
- Б) от толщины линии видимого контура изображения
- В) от масштаба изображения
- Г) от длины размерной линии

#### **Критерии оценивания:**

Оценка «5» - не менее 80% правильных ответов;

Оценка «4» - 65-79% правильных ответов;

Оценка «3» - 50-64% правильных ответов;

Оценка «2» - менее 50% правильных ответов.

**Практическое занятие по теме 4.1.** 

**Общие сведения о САПРе - системе автоматизированного проектирования**

**Форма работы:** выполнение машиностроительных чертежей

**Цель**: ознакомиться с программой КОМПАС-3D

**Количество часов:** 2 часа

**Коды формируемых компетенций:** ОК 01, ПК 1.1

Устный опрос:

- 1. Системы автоматизированного проектирования (САПР).
- 2. Какие задачи позволяет решать Автокад?
- 3. Правила нанесения размеров на чертеже.
- 4. Чем указываются размеры на чертеже?
- 5. Структура САПР и её виды обеспечения.

**Задача:** Создание трехмерной модели детали «Вилка» в системе КОМПАС-3D.

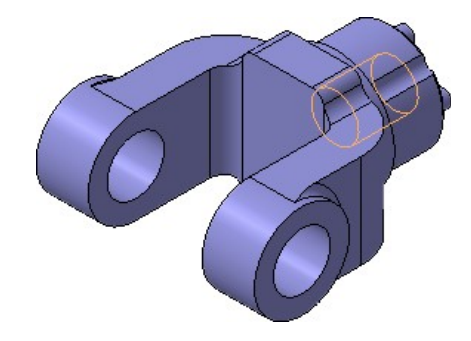

### **Выполнение задания:**

- 1. Изучить инструкцию по использованию программы КОМПАС-3D
- 2. Создать объемную модель в системе КОМПАС-3D

### **Контрольные вопросы:**

- 1. Как располагается основная надпись на листах форматов А3?
- 2. Порядок заполнения основных надписей и дополнительных граф к ним в конструкторских документах.

### **Критерии оценивания:**

Оценка «5» - задание выполнено в полном объеме; чертеж выполнен аккуратно; выдержана толщина всех линий; выдержаны параметры шрифта; размеры нанесены в соответствии с ГОСТ; рационально использовано поле чертежа; основная надпись соответствует ГОСТ;

Оценка «4» - задание выполнено в полном объеме; чертеж выполнен аккуратно; отдельные неточности в начертании линий; выдержаны параметры шрифта; отдельные замечания по нанесению размеров; чертеж выполнен не по центру формата; основная надпись соответствует ГОСТ;

Оценка «3» - задание выполнено; чертеж выполнен неаккуратно; отдельные неточности в начертании линий; не выдержан ряд параметров шрифта; избыточность или отсутствие некоторых размеров; чертеж выполнен не по центру формата; отдельные графы основной надписи не заполнены или заполнены неверно;

Оценка «2» - задание не выполнено; чертеж выполнен небрежно; разная толщина одноименных линий; параметры шрифта не выдержаны; размеры нанесены с нарушение ГОСТ; чертеж пересекает внутреннюю рамку; основная надпись не соответствует ГОСТ.

### **Тестирование:**

1. В каких случаях допускается заменять стрелки на размерных линиях засечками или точками?

- A) при большом количестве размеров на чертеже
- Б) при недостатке места для стрелок
- В) для выделения стандартных размеров
- Г) для выделения установочных размеров

2.Что означает знак П перед размерным числом?

- A) в основании треугольник
- Б) в основании прямоугольник
- В) в основании ромб
- Г) в основании квадрат

#### 3. На каком рисунке размер диаметра нанесен правильно?

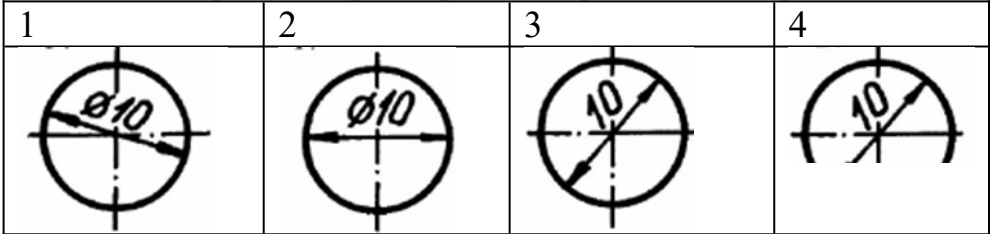

- A) 1
- Б) 2
- В) 4
- $\Gamma$ ) 3

4. Что означает знак  $\blacktriangleright$  перед размерным числом?

- A) диаметр
- Б) конусность
- В) радиус
- Г) уклон

5. Как называются размеры, проставленные на чертеже в таком виде?

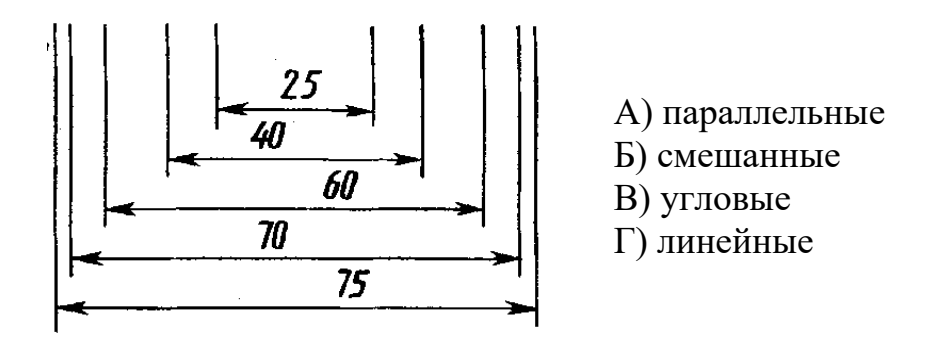

#### **Критерии оценивания:**

Оценка «5» - не менее 80% правильных ответов; Оценка «4» - 65-79% правильных ответов; Оценка «3» - 50-64% правильных ответов; Оценка «2» - менее 50% правильных ответов.

#### **2. МЕТОДИЧЕСКИЕ РЕКОМЕНДАЦИИ**

#### **2.1. Методические рекомендации по подготовке к устному опросу**

Одним из основных способов проверки и оценки знаний обучающихся по дисциплине является устный опрос, проводимый на лабораторных и практических занятиях. Устный опрос является формой текущего контроля и проводится индивидуально.

Подготовка к опросу проводится в ходе самостоятельной работы обучающихся и включает в себя повторение пройденного материала по вопросам предстоящего опроса. Помимо основного материала обучающийся должен изучить дополнительную рекомендованную литературу и информацию по теме, в том числе с использованием Интернет-ресурсов. В среднем, подготовка к устному опросу по одному занятию занимает немного времени в зависимости от сложности темы и особенностей организации обучающимся своей самостоятельной работы. Опрос предполагает устный ответ обучающегося на один основной и несколько дополнительных вопросов преподавателя. Ответ обучающегося должен представлять собой развёрнутое, связанное, логически выстроенное сообщение. При выставлении оценки преподаватель учитывает правильность ответа по содержанию, его последовательность, самостоятельность суждений и выводов, умение связывать теоретические положения с практикой, в том числе и с будущей профессиональной деятельностью.

#### **2.2. Методические рекомендации по выполнению чертежей**

Указанное задание предназначено в первую очередь для того, чтобы научить обучающихся понимать смысл выполнения чертежей и применять стандарты, единые нормы и правила конструкторской документации к конкретным видам чертежей.

Непременным условием правильного решения казусов является умение поставить к основному вопросу четко сформулированные дополнительные вопросы, охватывающие содержание задачи.

Правильный ответ на поставленные дополнительные вопросы позволит сделать верный окончательный вывод. Решение казусов должно быть полным и развернутым. В решении должен быть виден ход рассуждений обучающегося:

1) Анализ ситуации. На данном этапе необходимо, прежде всего, уяснить содержание задачи, порядок выполнения чертежей и их соответствия ГОСТ;

2) Выполнение чертежей в соответствии ГОСТ и ЕСКД опираясь на необходимый раздел стандартов. Для этого обучающийся должен определить необходимый раздел из ЕСКД, выполнять чертёж, упомянутых в задаче, и оформить чертёж указанное в условии соответствующей задачи.

3) Четко выполнять графическую часть задачи, в том числе обосновать с требованиями стандартов конструкторской документации, если это требуется по условию задачи.

### **2.3. Методические указания по выполнению тестовых заданий**

Тест – это объективное стандартизированное измерение, поддающееся количественной оценке, статистической обработке и сравнительному анализу. Тест состоит из конечного множества тестовых заданий, которые предъявляются в течение установленного промежутка времени в последовательности, определяемой алгоритмом тестирующей программы.

В базе тестовых заданий используются следующая форма тестовых заданий: задания закрытой формы.

К заданиям закрытой формы относятся задания следующих типов:

– один из многих (предлагается выбрать один вариант ответа из предложенных);

– многие из многих (предлагается выбрать несколько вариантов ответа из предложенных);

– область на рисунке (предлагается выбрать область на рисунке).

В тестовых заданиях данной формы необходимо выбрать ответ (ответы) из предложенных вариантов. Ответы должны быть однородными, т.е. принадлежать к одному классу, виду и роду. Количество вариантов ответов 1.

Для выполнения тестового задания, прежде всего, следует внимательно прочитать поставленный вопрос. После ознакомления с вопросом следует приступать к прочтению предлагаемых вариантов ответа. Необходимо прочитать все варианты и в качестве правильного ответа выбрать один индекс (цифровое либо буквенное обозначение).

Заданий, где правильный вариант отсутствует, в тесте не предусмотрено.

На выполнение теста отводится ограниченное время. Оно может

варьироваться в зависимости от уровня тестируемых, сложности и объема теста. Как правило, время выполнения тестового задания определяется из расчета 30-45 секунд на один вопрос.

Критерии оценки выполненных обучающимся тестов представлены выше.

#### **3. Информационное обеспечение реализации программы**

Для реализации программы библиотечный фонд Филиала имеет электронные образовательные и информационные ресурсы.

 Электронно-библиотечные системы (ЭБС), включающие электронный каталог и полнотекстовые документы:

- «ЛАНЬ» - [www.e.lanbook.com](http://www.e.lanbook.com/)

- Образовательная платформа Юрайт - [https://urait.ru](https://urait.ru/)

#### **3.1. Перечень основной и дополнительной учебной литературы, необходимой для освоения дисциплины**

Основная литература

1. Панасенко, В. Е. Инженерная графика / В. Е. Панасенко. — 2-е изд., стер. — Санкт-Петербург : Лань, 2023. — 168 с. — ISBN 978-5-507-46137-0. — Текст : электронный // Лань : электронно-библиотечная система. — URL: <https://e.lanbook.com/book/298523>

2. Чекмарев, А. А. Инженерная графика : учебник для среднего профессионального образования / А. А. Чекмарев. — 13-е изд., испр. и доп. — Москва : Издательство Юрайт, 2024. — 389 с. — (Профессиональное образование). — ISBN 978-5-534-07112-2. — Текст : электронный // Образовательная платформа Юрайт [сайт]. — URL: <https://urait.ru/bcode/535124>

3. Чекмарев, А. А. Инженерная графика : учебник для среднего профессионального образования / А. А. Чекмарев. — 13-е изд., испр. и доп. — Москва : Издательство Юрайт, 2023. — 389 с. — (Профессиональное образование). — ISBN 978-5-534-07112-2. — Текст : электронный // Образовательная платформа Юрайт [сайт]. — URL: <https://urait.ru/bcode/489723>

Дополнительная литература

1. Ивлев, А. Н. Инженерная компьютерная графика / А. Н. Ивлев, О. В. Терновская. — 2-е изд., стер. — Санкт-Петербург : Лань, 2023. — 260 с. — ISBN 978-5-507-46168-4. — Текст : электронный // Лань : электроннобиблиотечная система. — URL:<https://e.lanbook.com/book/302222>

2. Константинов, А. В. Начертательная геометрия. Сборник заданий : учебное пособие для среднего профессионального образования / А. В. Константинов. — 2-е изд., испр. и доп. — Москва : Издательство Юрайт, 2024. — 623 с. — (Профессиональное образование). — ISBN 978-5- 534-12452-1. — Текст : электронный // Образовательная платформа Юрайт [сайт]. — URL: <https://urait.ru/bcode/542911>

3. Чекмарев, А. А. Черчение : учебник для среднего профессионального образования / А. А. Чекмарев. — 2-е изд., перераб. и доп. — Москва : Издательство Юрайт, 2024. — 275 с. — (Профессиональное образование). — ISBN 978-5-534-09554-8. — Текст : электронный // Образовательная платформа Юрайт [сайт]. — URL:<https://urait.ru/bcode/538047>

Периодика

1. Известия Тульского государственного университета. Технические науки : Научный рецензируемый журнал. https://tidings.tsu.tula.ru/tidings/index.php?id=technical&lang=ru&year=1. Текст : электронный.

2. Научный периодический журнал «Вестник Южно-Уральского государственного университета. Серия «Энергетика» : Научный рецензируемый журнал. https://www.powervestniksusu.ru/index.php/PVS. - Текст : электронный.

3. Энергесбережение: ежемесячный профессиональный журнал, представлен в читальном зале Филиала, а так же в библиотеке

Нормативно-правовые акты

ГОСТ 2.001-93 Единая система конструкторской документации. Общие положения

ГОСТ 2.101-68 Единая система конструкторской документации. Виды изделий

ГОСТ 2.102-68 Единая система конструкторской документации. Виды и комплектность конструкторской документации

ГОСТ 2.103-68 Единая система конструкторской документации. Стадии разработки

ГОСТ 2.104-2006 Единая система конструкторской документации. Основные надписи

ГОСТ 2.105-95 Единая система конструкторской документации. Общие требования к текстовым документам

ГОСТ 2.106-96 Единая система конструкторской документации. Текстовые документы

ГОСТ 2.109-73 Единая система конструкторской документации. Основные требования к чертежам

ГОСТ 2.114-95 Единая система конструкторской документации. Технические условия

ГОСТ 2.118-73 Единая система конструкторской документации. Техническое предложение

ГОСТ 2.119-73 Единая система конструкторской документации. Эскизный проект

ГОСТ 2.120-73 Единая система конструкторской документации. Технический проект

ГОСТ 2.125-2008 Единая система конструкторской документации. Правила выполнения эскизных конструкторских документов

ГОСТ 2.201-80 Единая система конструкторской документации. Обозначение изделий и конструкторских документов

ГОСТ 2.301-68 Единая система конструкторской документации. Форматы

ГОСТ 2.302-68 Единая система конструкторской документации. Масштабы

ГОСТ 2.303-68 Единая система конструкторской документации. Линии

ГОСТ 2.304-81 Единая система конструкторской документации. Шрифты чертежные

ГОСТ 2.305-2008 Единая система конструкторской документации. Изображения – виды, разрезы, сечения

ГОСТ 2.306-68 Единая система конструкторской документации. Обозначения графических материалов и правила их нанесения на чертежах

ГОСТ 2.307-2011 Единая система конструкторской документации. Нанесение размеров и предельных отклонений

ГОСТ 2.308-2011 Единая система конструкторской документации. Указание на чертежах допусков формы и расположения поверхностей

ГОСТ 2.311-68 Единая система конструкторской документации. Изображение резьбы

ГОСТ 2.315-68 Единая система конструкторской документации. Изображения упрощенные и условные крепежных деталей

ГОСТ 2.316-2008 Единая система конструкторской документации. Правила нанесения на чертежах надписей, технических требований и таблиц

ГОСТ 2.317-2011 Единая система конструкторской документации. Аксонометрические проекции

ГОСТ 2.402-68 Единая система конструкторской документации. Условные изображения зубчатых колес, реек, червяков и звездочек цепных передач

ГОСТ 2.403-75 Единая система конструкторской документации. Правила выполнения чертежей цилиндрических зубчатых колес

ГОСТ 2.409-74 Единая система конструкторской документации. Правила выполнения чертежей зубчатых (шлицевых) соединений

ГОСТ 11708-82 Резьба. Термины и определения

ГОСТ 11371-78 Шайбы. Технические условия

ГОСТ 16530-83 Передачи зубчатые. Общие термины, определения, обозначения

ГОСТ 16531-83 Передачи зубчатые цилиндрические. Общие термины, определения, обозначения

ГОСТ 16532-70 Передачи зубчатые цилиндрические эвольвентные внешнего зацепления. Расчет геометрии

ГОСТ 17473-80 Винты с полукруглой головкой классов точности А и В. Конструкция и размеры

ГОСТ 17474-80 Винты с полупотайной головкой классов точности А и В. Конструкция и размеры

ГОСТ 17475-80 Винты с потайной головкой классов точности А и В. Конструкция и размеры

| Профессиональная база<br>данных и информационно-<br>справочные системы | Информация о праве собственности (реквизиты<br>договора)                                                                                                    |  |  |  |
|------------------------------------------------------------------------|----------------------------------------------------------------------------------------------------|--|--|--|
| Ассоциация инженерного<br>образования России<br>http://www.ac-raee.ru/ | инженерной<br>Совершенствование<br>образования<br>И<br>деятельности во всех их проявлениях, относящихся к<br>учебному, научному и технологическому направлениям,<br>включая<br>процессы<br>преподавания,<br>консультирования,<br>исследования, разработки инженерных решений, включая<br>отрасль, трансфера<br>машиностроительную<br>технологий,<br>спектра<br>образовательных<br>широкого<br>оказания<br>услуг,<br>обеспечения связей с общественностью, производством,<br>наукой<br>интеграции<br>международное<br>$\boldsymbol{\mathrm{M}}$<br>$\, {\bf B}$<br>научно-<br>образовательное пространство. Свободный доступ              |  |  |  |
| Федеральный портал<br>«Российское образование»<br>http://www.edu.ru    | Федеральный портал «Российское образование» -<br>уникальный интернет-ресурс в сфере образования и науки.<br>Ежедневно публикует самые актуальные новости, анонсы<br>событий, информационные материалы для широкого<br>круга читателей. Еженедельно на портале размещаются<br>эксклюзивные материалы, интервью с ведущими<br>специалистами - педагогами, психологами, учеными,<br>репортажи и аналитические статьи.<br>Читатели получают доступ к нормативно-правовой базе<br>сферы образования, они могут пользоваться самыми<br>различными полезными сервисами - такими, как онлайн-<br>тестирование, опросы по актуальным темам и т.д. |  |  |  |
| Научная электронная<br>библиотека Elibrary<br>http://elibrary.ru/      | Научная электронная библиотека eLIBRARY.RU - это<br>крупнейший российский информационно-аналитический<br>области науки, технологии,<br>портал<br>медицины<br>$\mathbf{B}$<br>И<br>образования, содержащий рефераты и полные тексты более<br>26 млн научных статей и публикаций, в том числе<br>электронные версии более 5600 российских научно-<br>технических журналов, из которых более 4800 журналов в<br>открытом доступе. Свободный доступ                                                                                                    |  |  |  |
| Технические справочники<br>techliter.ru                                | Издания<br>практического<br>назначения<br>$\mathbf c$<br>кратким<br>изложением сведений в систематической форме, в<br>расчёте на выборочное чтение, на то, чтобы можно было<br>быстро и легко навести по нему справку.                                                                                                    |  |  |  |
| ГОСТы РФ<br>docs.cntd.ru                                               | Государственные стандарты: нормативные документы,<br>содержащие сведения практического применения по<br>интересующим вопросам                                                                                                    |  |  |  |
| Чертежи деталей                                                        | Приведены примеры выполнения и оформления рабочих<br>чертежей<br>деталей:<br>деталей                                                                                                    |  |  |  |
| машиностроения с размерами                                             | стандартных,<br>$\rm{co}$                                                                                                    |  |  |  |

3.2. Электронные издания

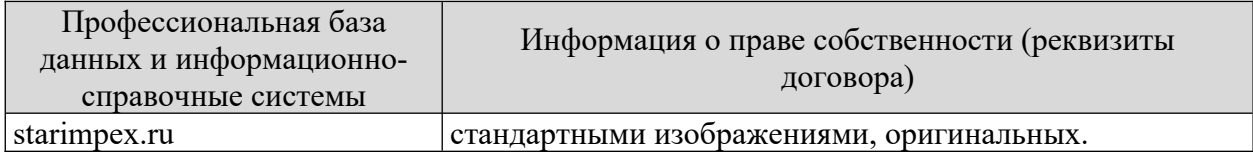